#### Análisis Discriminante

# Objetivo

• Clasificar a una nueva observación en su población correspondiente, habiendo observado previamente muestras de las poblaciones involucradas con su identificador de población.

# Algunos métodos

- K vecinos mas cercanos (KNN)
- Método lineal de Fisher (LDA)
- Método cuadrático de Fisher (QDA)
- Regresión logística
- Árboles de clasificación (CART)

#### Los datos

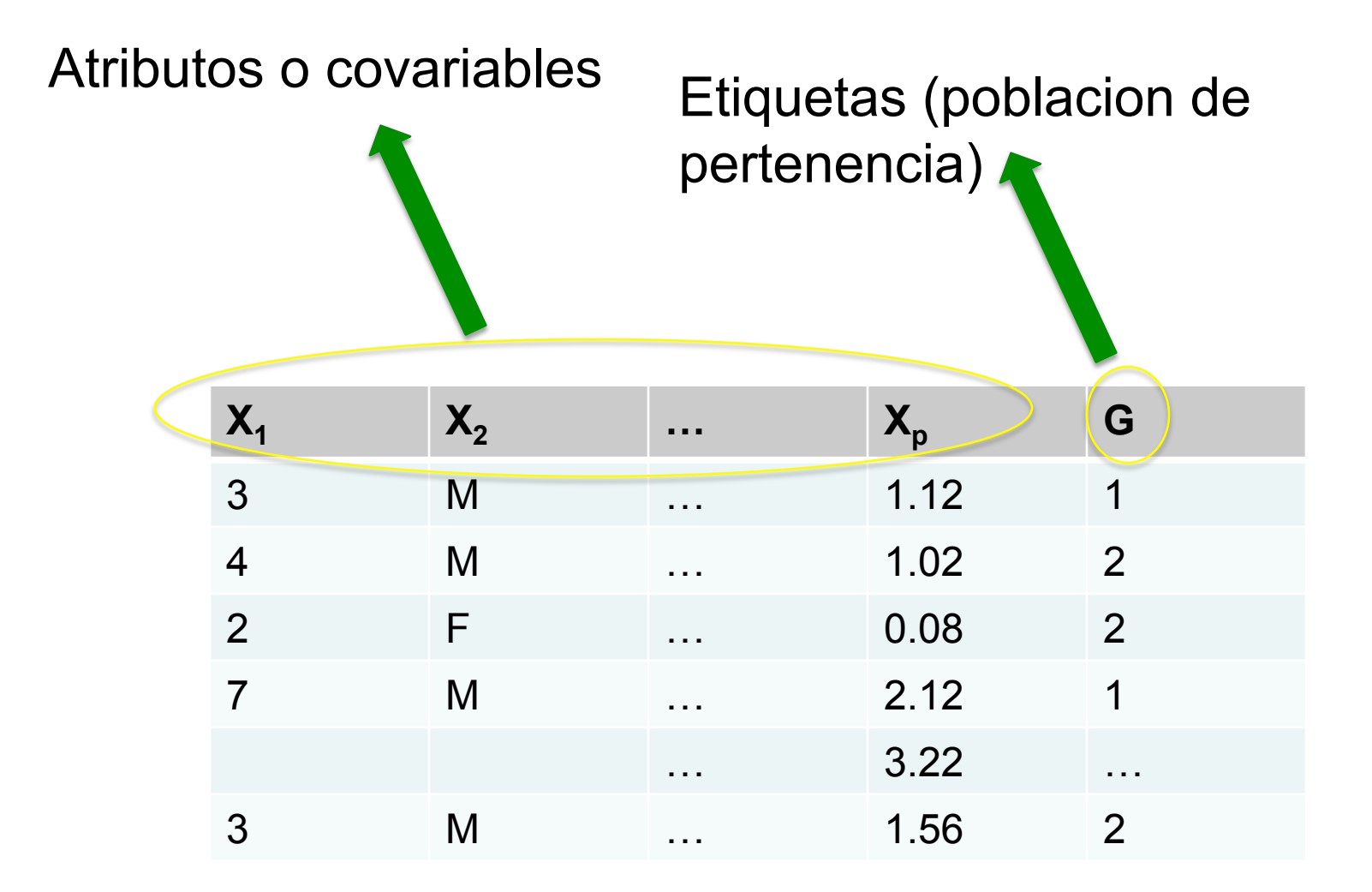

# El problema

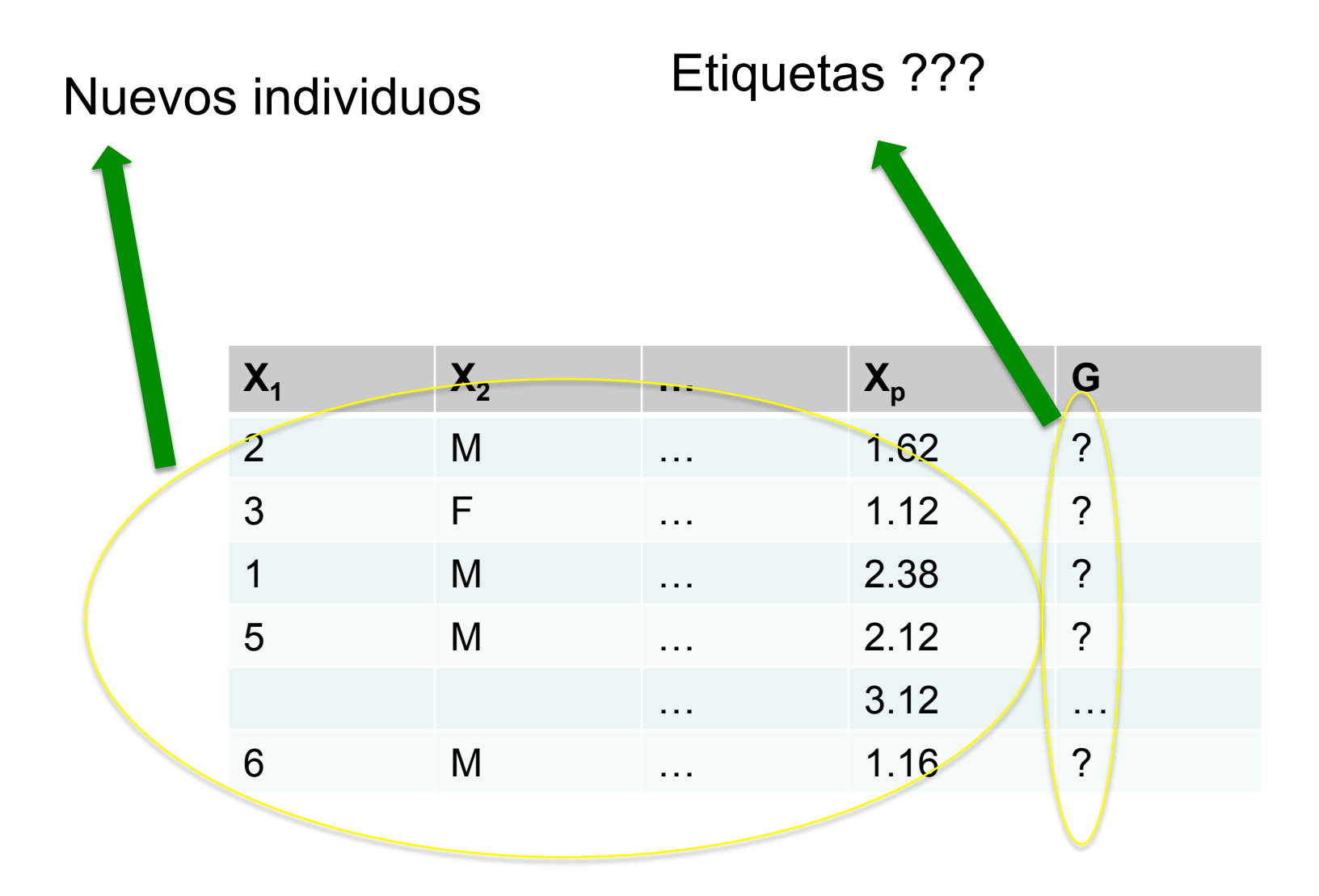

# K Vecinos Mas Cercanos (KNN)

# K vecinos mas cercanos (KNN)

• Dada una nueva observación  $X_0$ , la clasifico en aquella población que posee una representación mayoritaria entre los K vecinos mas cercanos a  $X_0$ .

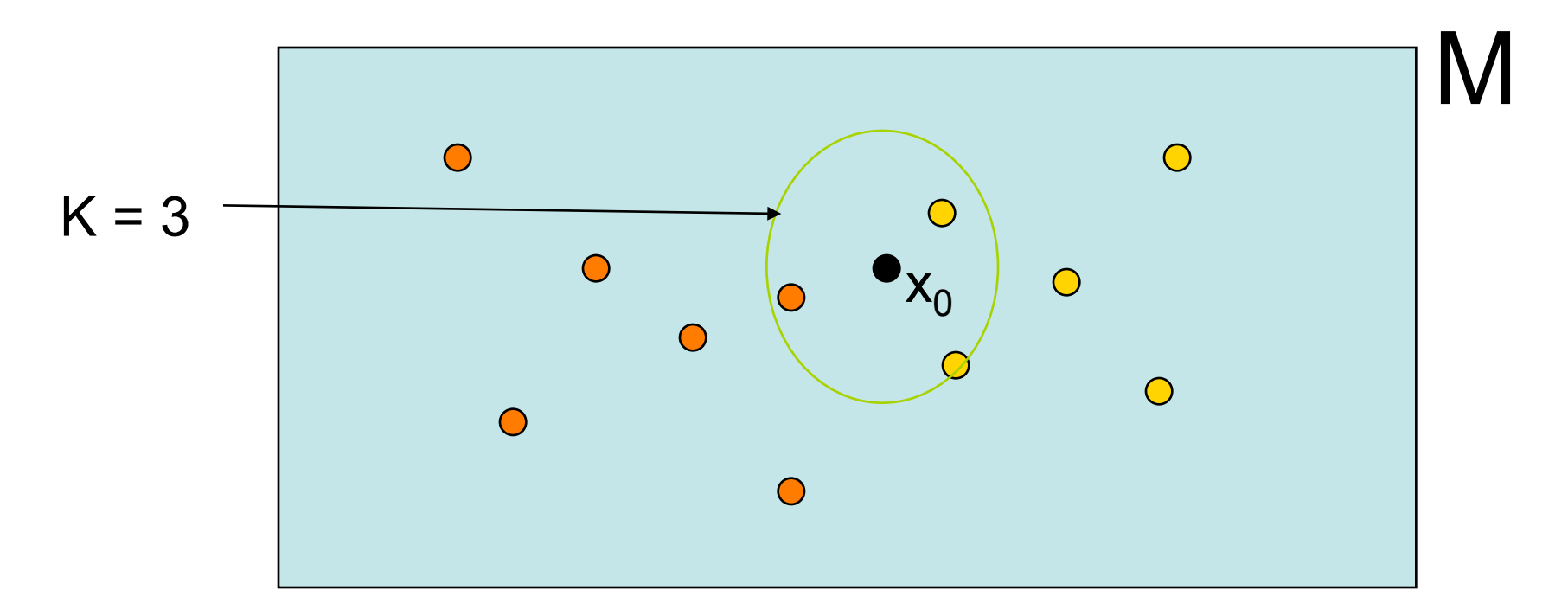

# Ejemplo gráfico

15-Nearest Neighbors

1-Nearest Neighbor

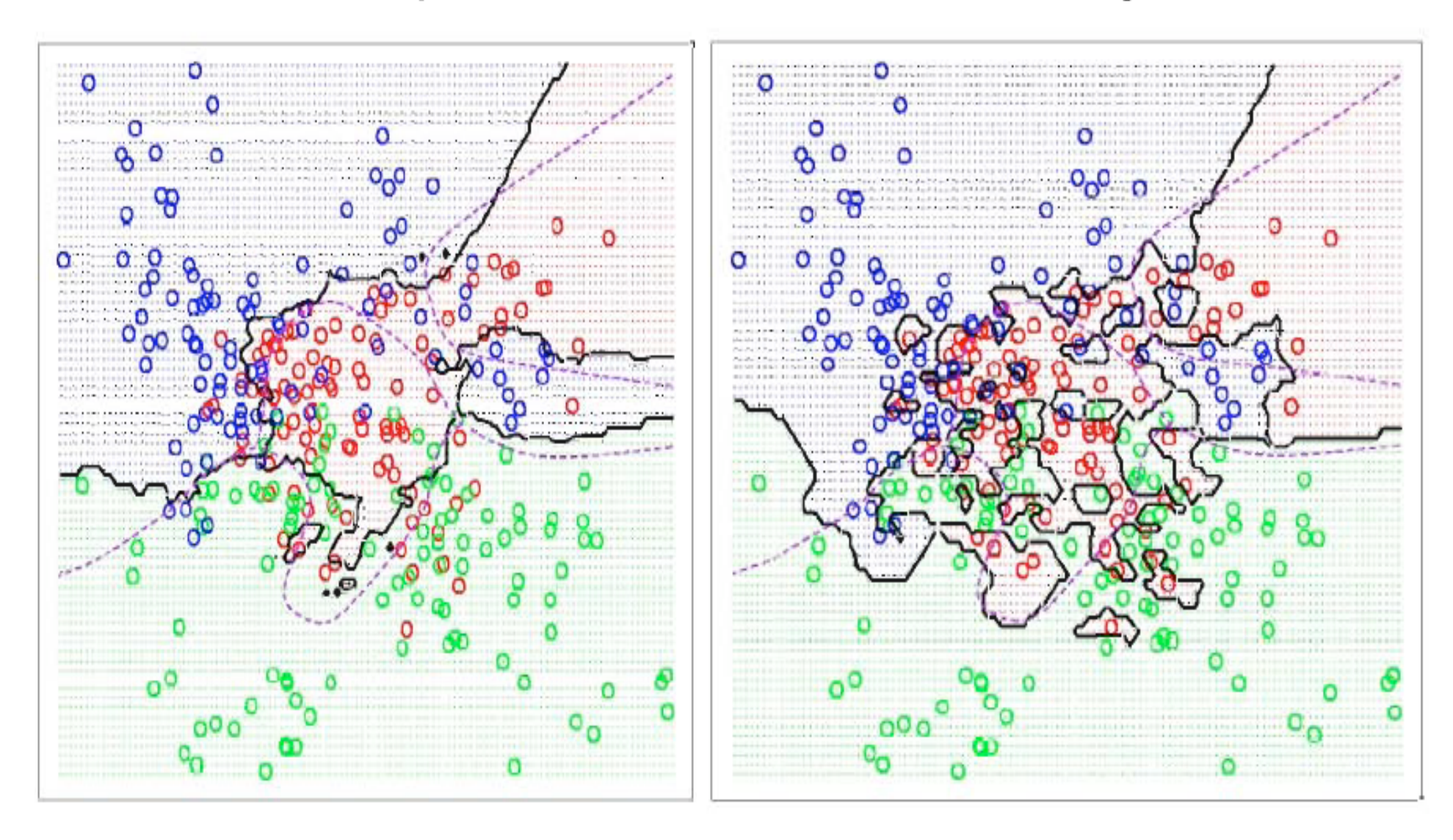

#### Elección de K

• Muy simple: El K óptimo es aquel que arroja la menor tasa (global) de mala clasificación (error).

# Como calculo la tasa (global) de mala clasificación ?

#### Matriz de Confusión

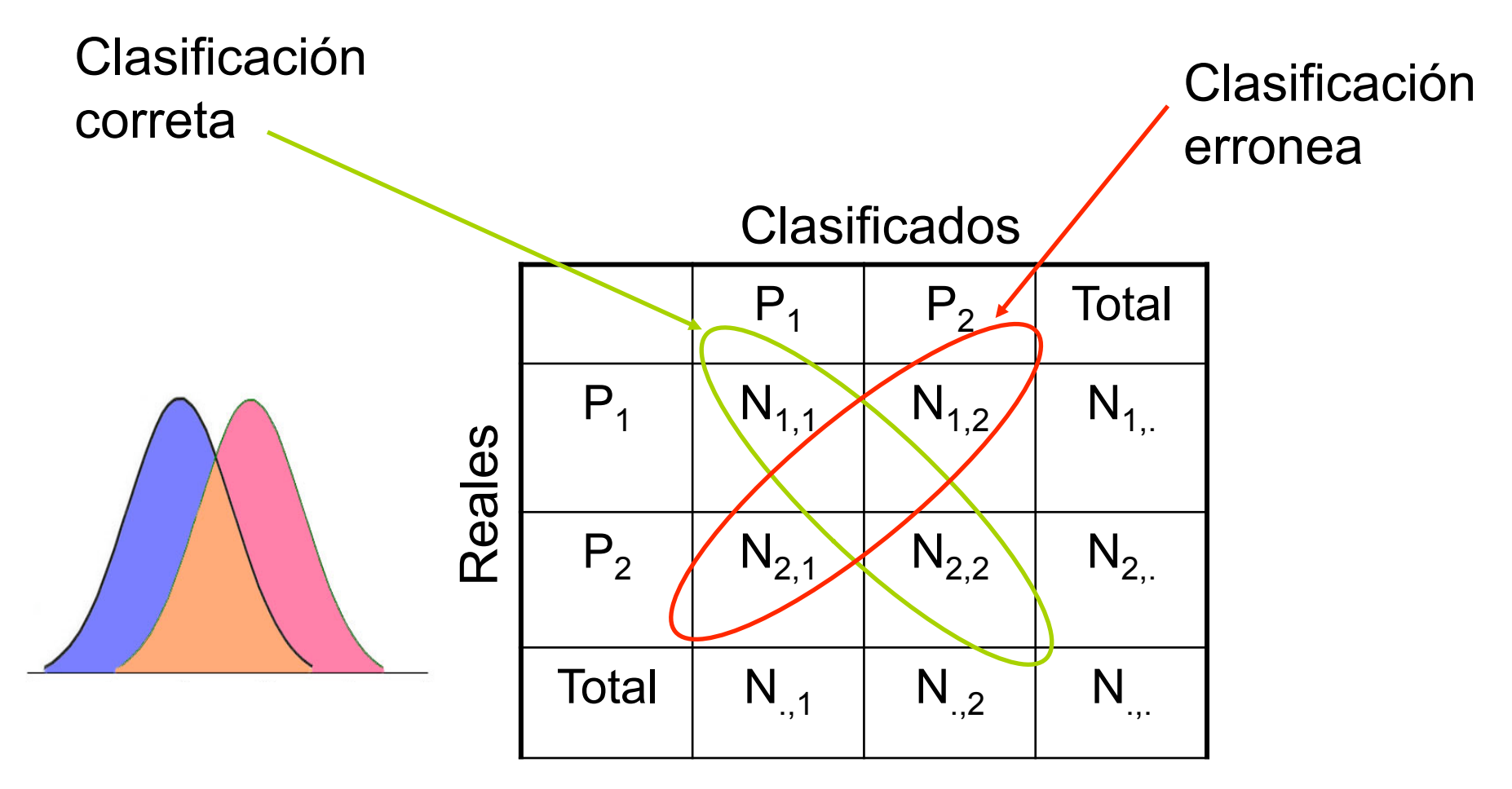

Tasa de error global =  $(N_{1,2} + N_{2,1}) / N_{1,1}$ 

# Construcción de la matriz de confusión

- Método ingenuo (naive)
- Partir la muestra (al azar) en dos partes: Muestra de entrenamiento y muestra de validación.
- Por validación cruzada.

# Ejercicio de construcción de matriz de confusión para  $k = 3$

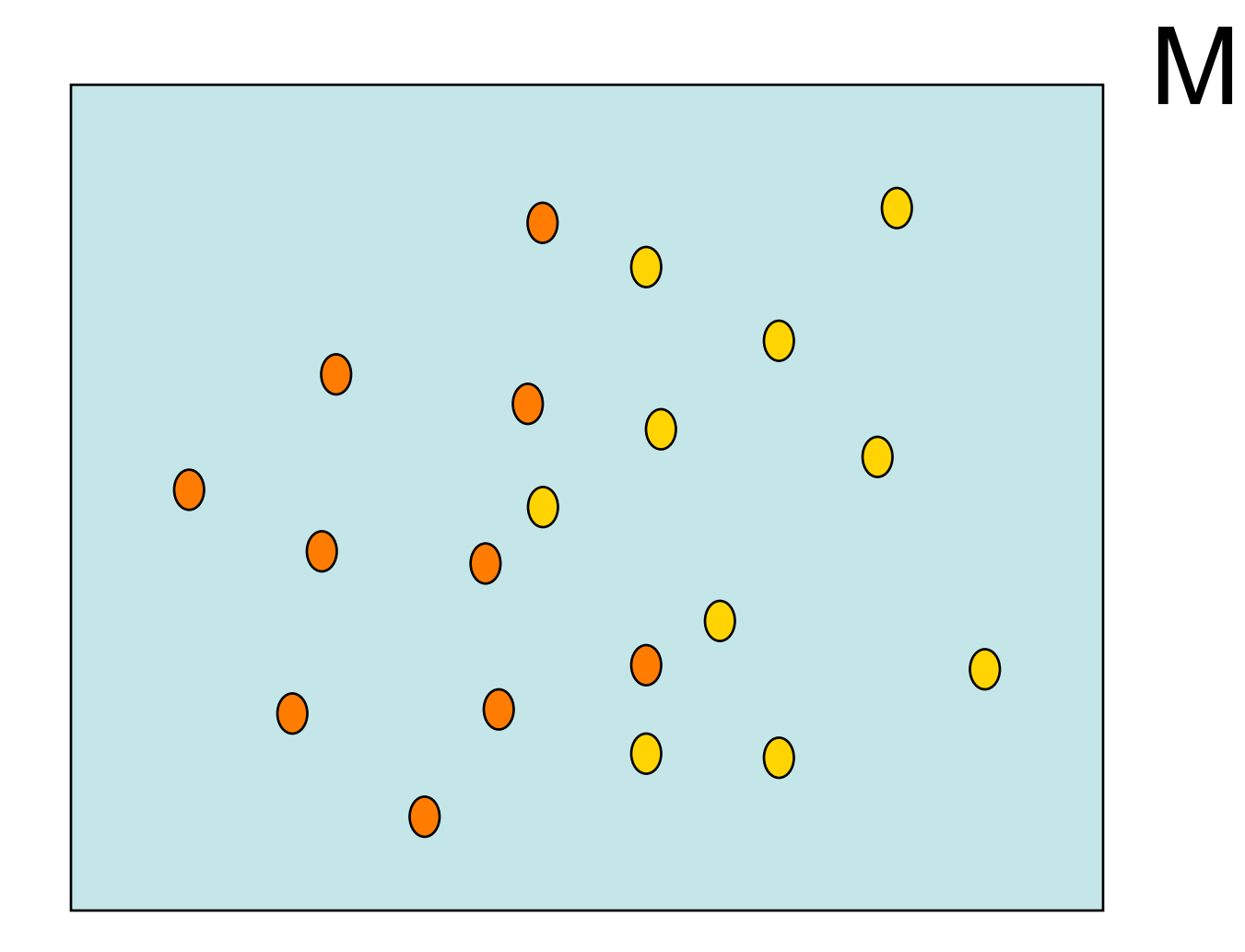

# LDA y QDA de Fisher

#### Idea Fundamental

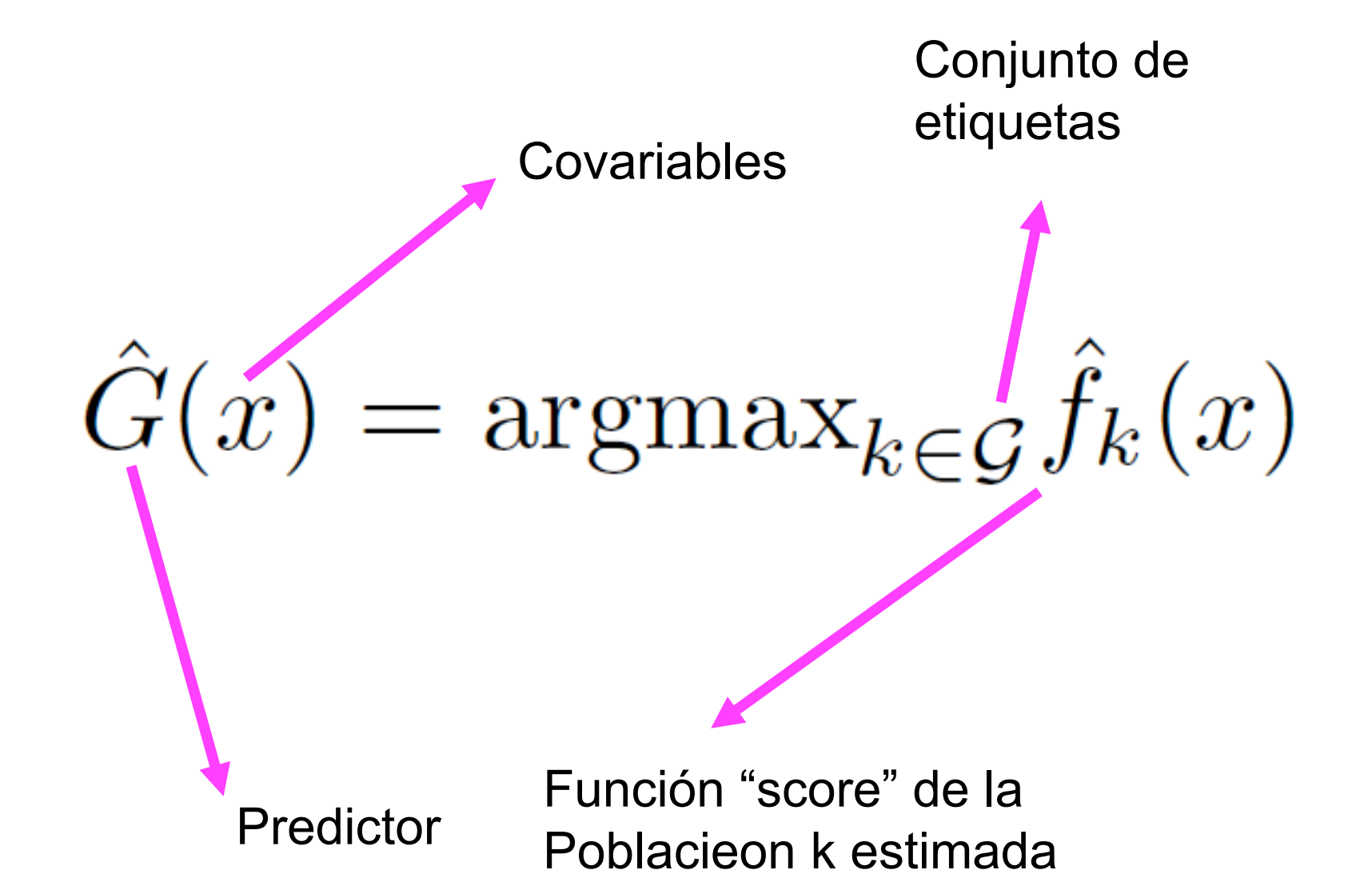

# Definiciones (2 poblaciones)

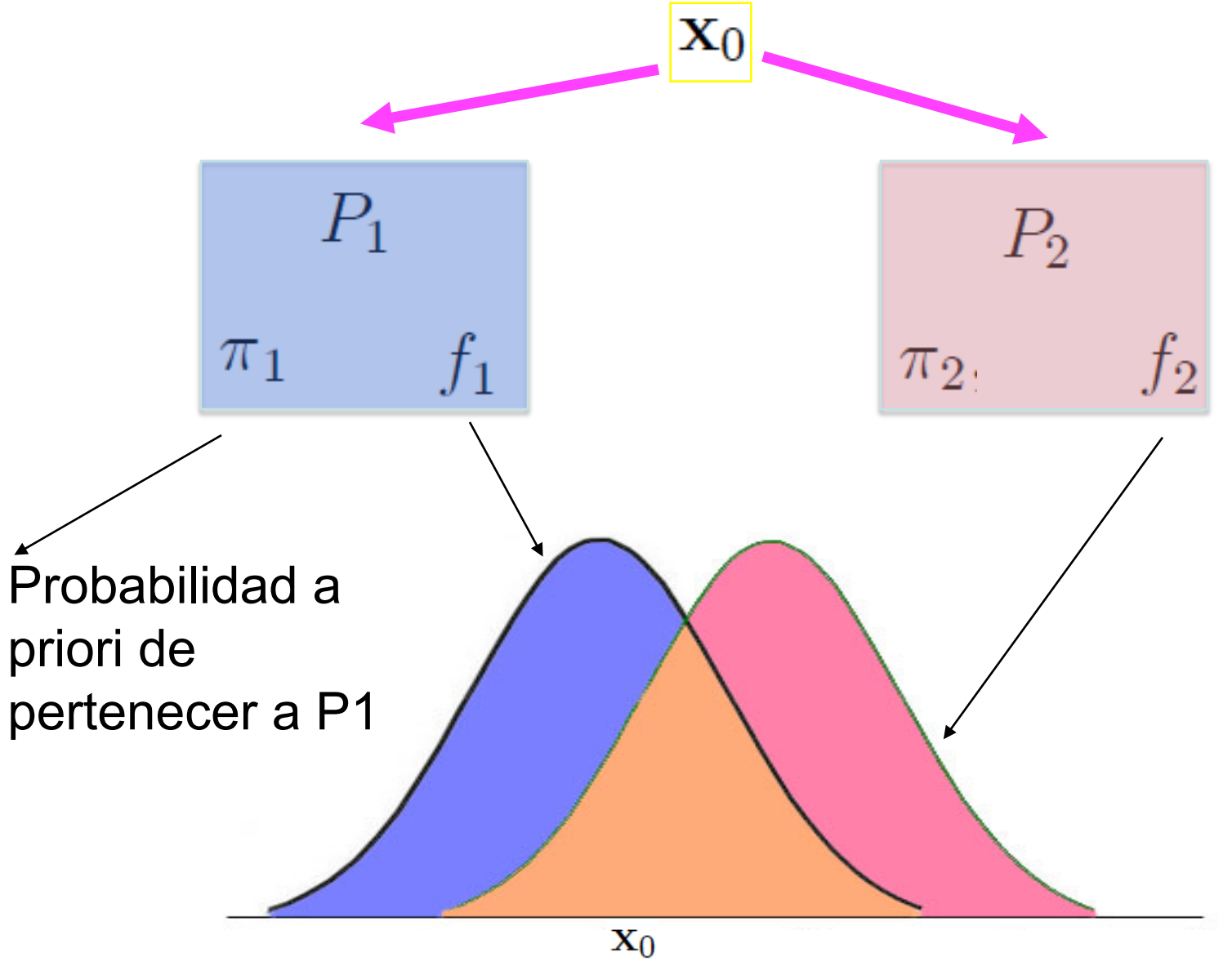

#### Principio discriminante (2 poblaciones)

$$
P(1/\mathbf{x}_0) = \frac{f_1(\mathbf{x}_0)\pi_1}{f_1(\mathbf{x}_0)\pi_1 + f_2(\mathbf{x}_0)\pi_2}
$$

$$
P(2|\mathbf{x}_0) = \frac{f_2(\mathbf{x}_0)\pi_2}{f_1(\mathbf{x}_0)\pi_1 + f_2(\mathbf{x}_0)\pi_2}
$$

$$
\mathbf{x}_0 \in P_2
$$
  

$$
P(2|\mathbf{x}_0) > P(1/\mathbf{x}_0) \Longleftrightarrow \pi_2 f_2(\mathbf{x}_0) > \pi_1 f_1(\mathbf{x}_0)
$$

$$
\mathbf{x}_0 \in P_1
$$
  

$$
P(2|\mathbf{x}_0) < P(1/\mathbf{x}_0) \Longleftrightarrow \pi_2 f_2(\mathbf{x}_0) < \pi_1 f_1(\mathbf{x}_0)
$$

#### Costos de mala clasificación

Classification of the image shows the following equations:

\n
$$
\frac{f_2(\mathbf{x}_0)\pi_2}{c(2|1)} \leq \frac{f_1(\mathbf{x}_0)\pi_1}{c(1|2)}.
$$
\nClassification of the image shows the following equations:

\n
$$
\frac{f_2(\mathbf{x}_0)\pi_2}{c(2|1)} > \frac{f_1(\mathbf{x}_0)\pi_1}{c(1|2)}.
$$

# Análisis Discriminante de Fisher

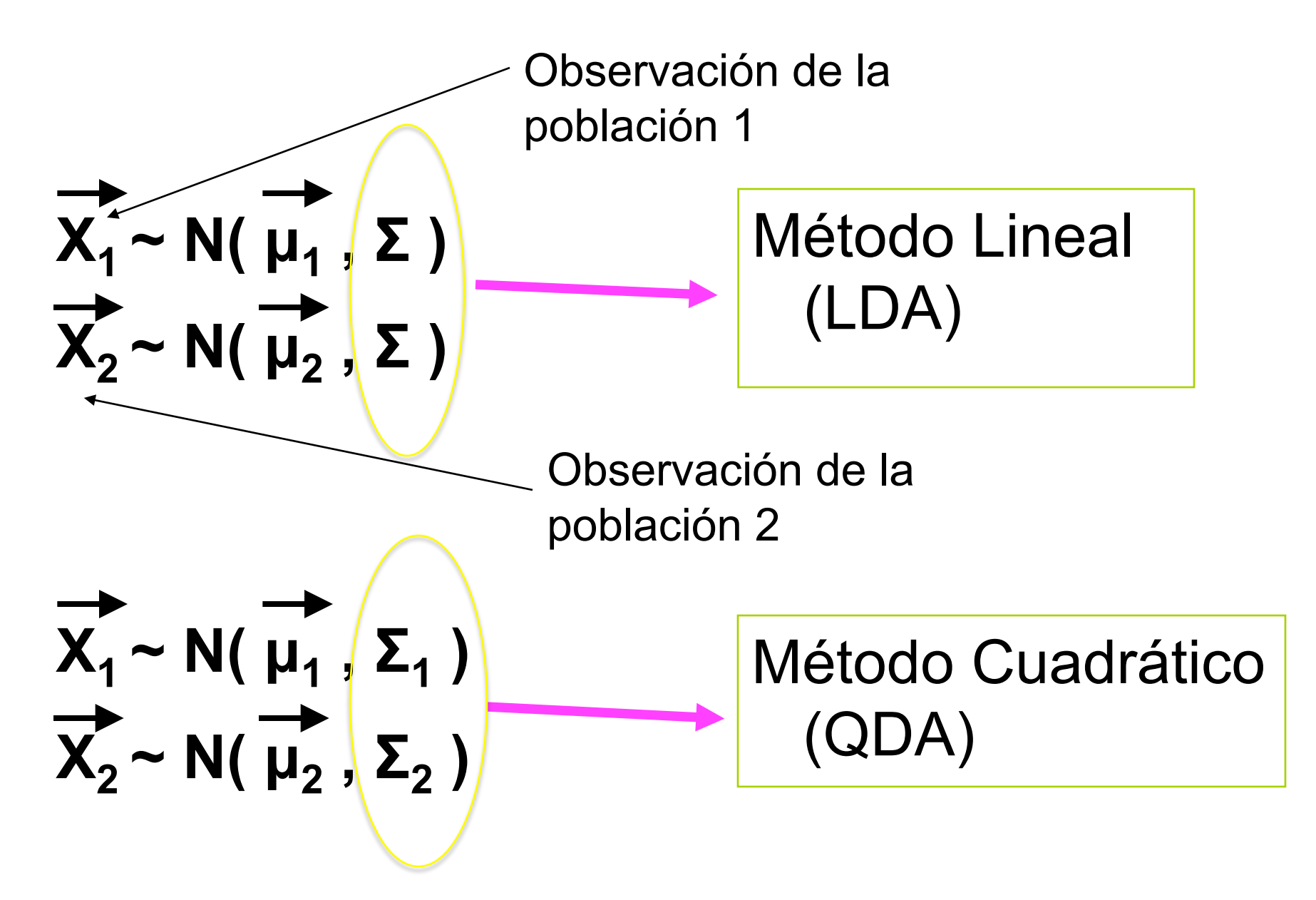

#### Función disciminante lineal

$$
f_i(\mathbf{x}) = \frac{1}{(2\pi)^{p/2} |V|^{1/2}} \exp \left\{-\frac{1}{2} (\mathbf{x} - \boldsymbol{\mu}_i)' \mathbf{V}^{-1} (\mathbf{x} - \boldsymbol{\mu}_i) \right\}
$$

$$
\mathsf{S}(\mathsf{i}) = -\boldsymbol{\mu}_i' \mathbf{V}^{-1} \mathbf{x} + \frac{1}{2} \boldsymbol{\mu}_i' \mathbf{V}^{-1} \boldsymbol{\mu}_i - \log \frac{\pi_i}{c(i|j)},
$$

Clasifico en P1 si J

$$
\frac{f_2(\mathbf{x}_0)\pi_2}{c(2|1)} \le \frac{f_1(\mathbf{x}_0)\pi_1}{c(1|2)} \Longleftrightarrow S(1) < S(2)
$$

Clasifico en P2 si

$$
\frac{f_2(\mathbf{x}_0)\pi_2}{c(2|1)} > \frac{f_1(\mathbf{x}_0)\pi_1}{c(1|2)} \Longleftrightarrow S(2) < S(1)
$$

# Función disciminante cuadrática

Clasifico en aquella población que satisfaga

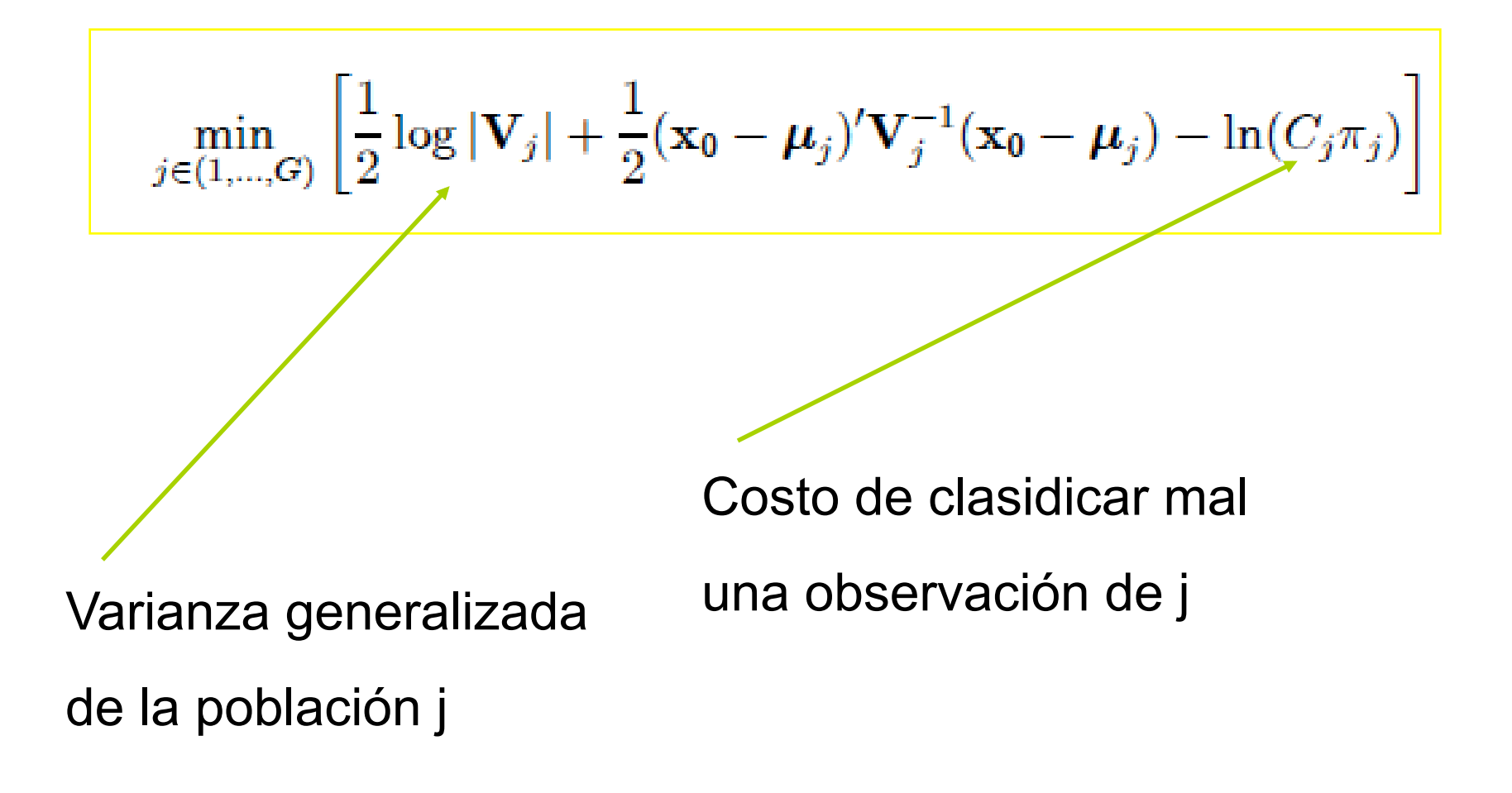

#### Lineal Vs. Cuadrático

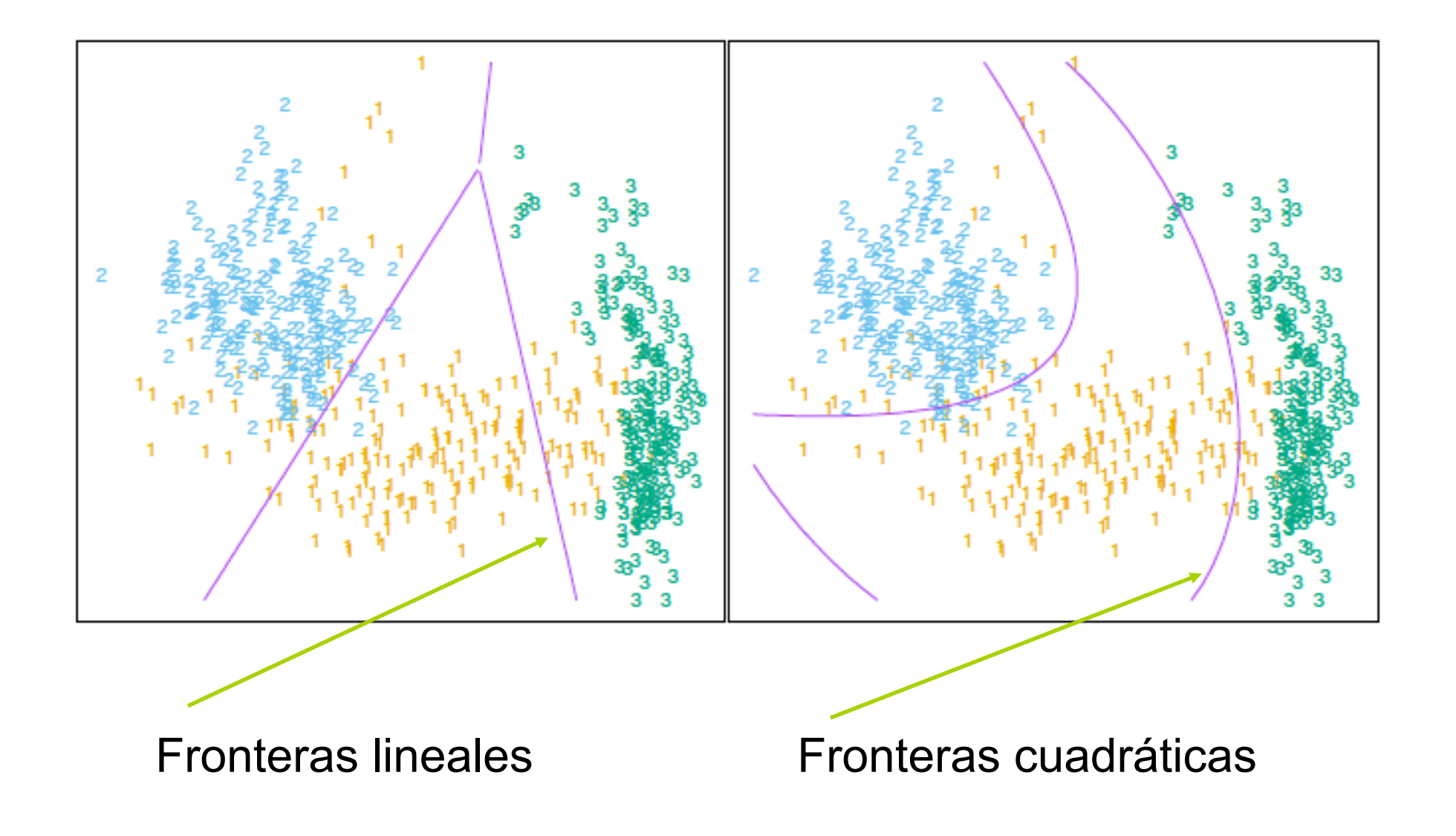

#### Recordando la Deviance

• Es una medida de Bondad de Ajuste de un modelo, fijado un conjunto de datos.

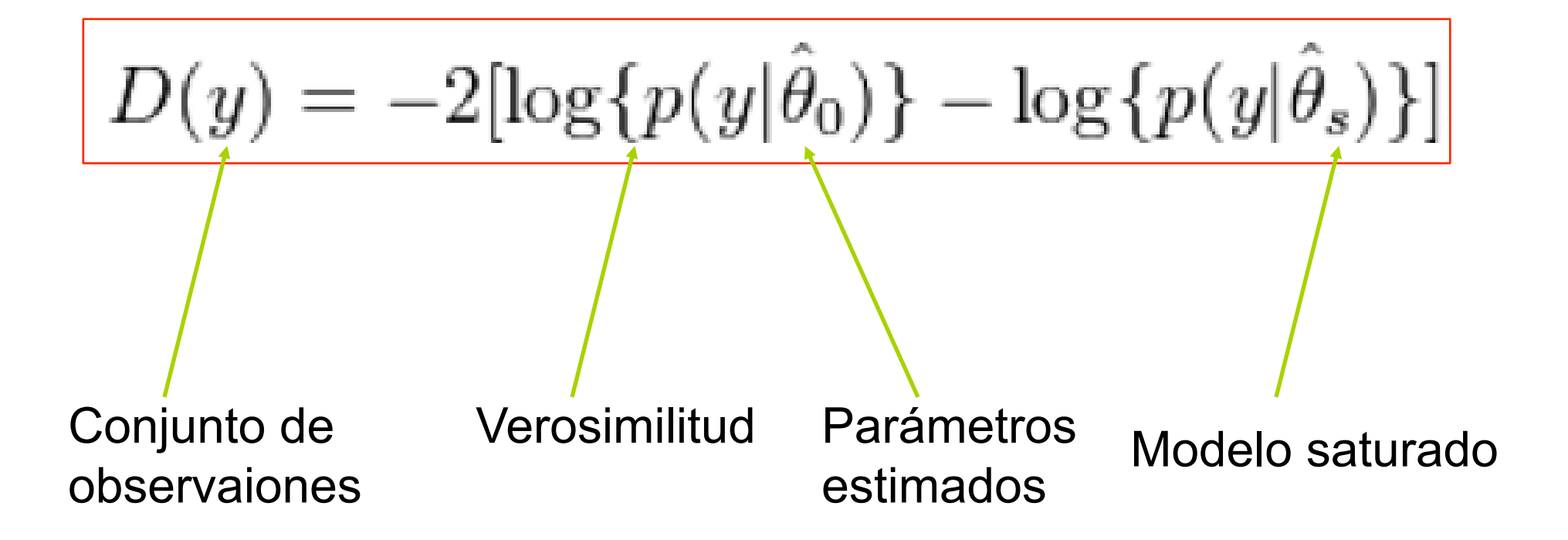

# Regresión Logística

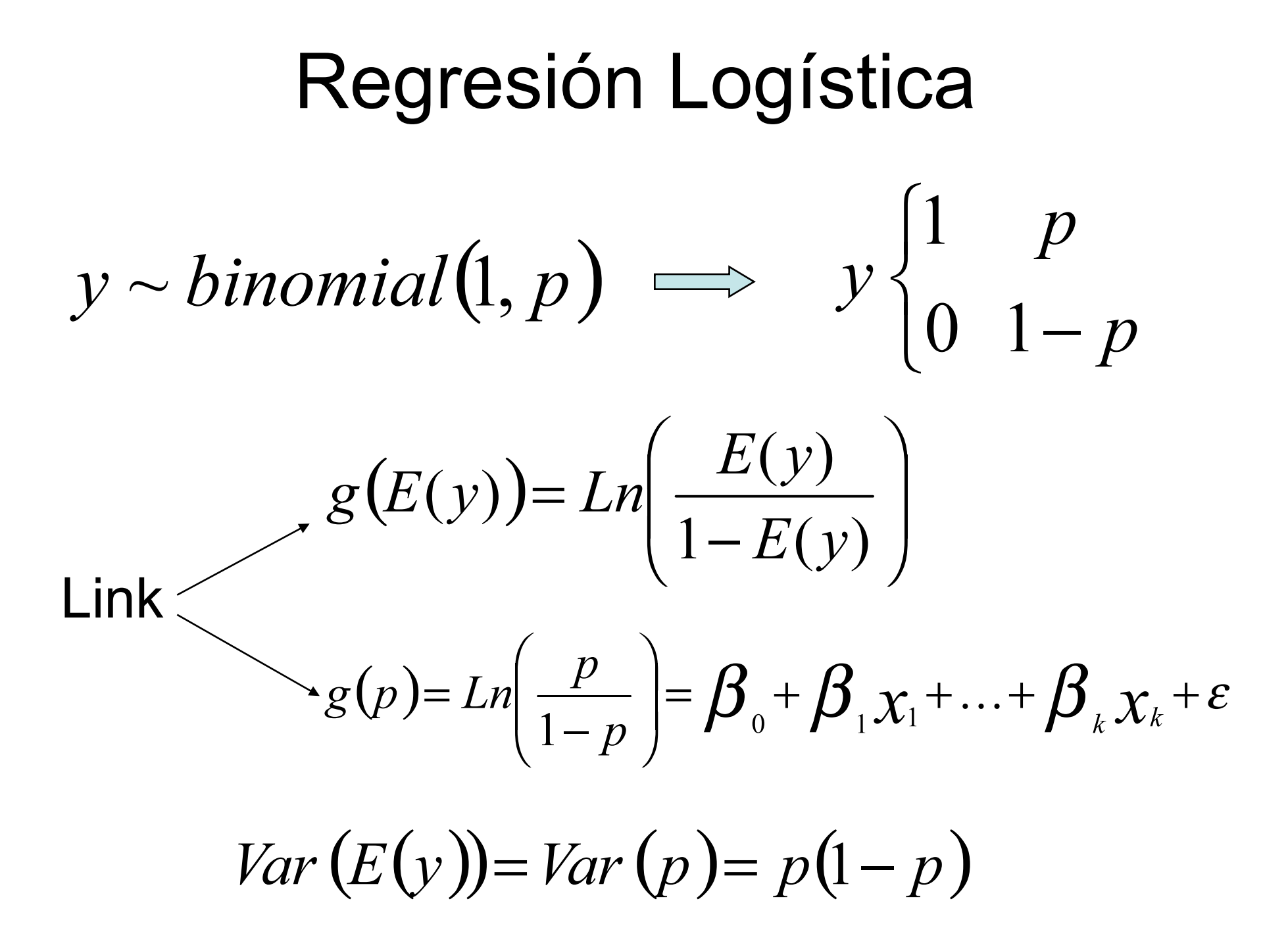

#### Predicción

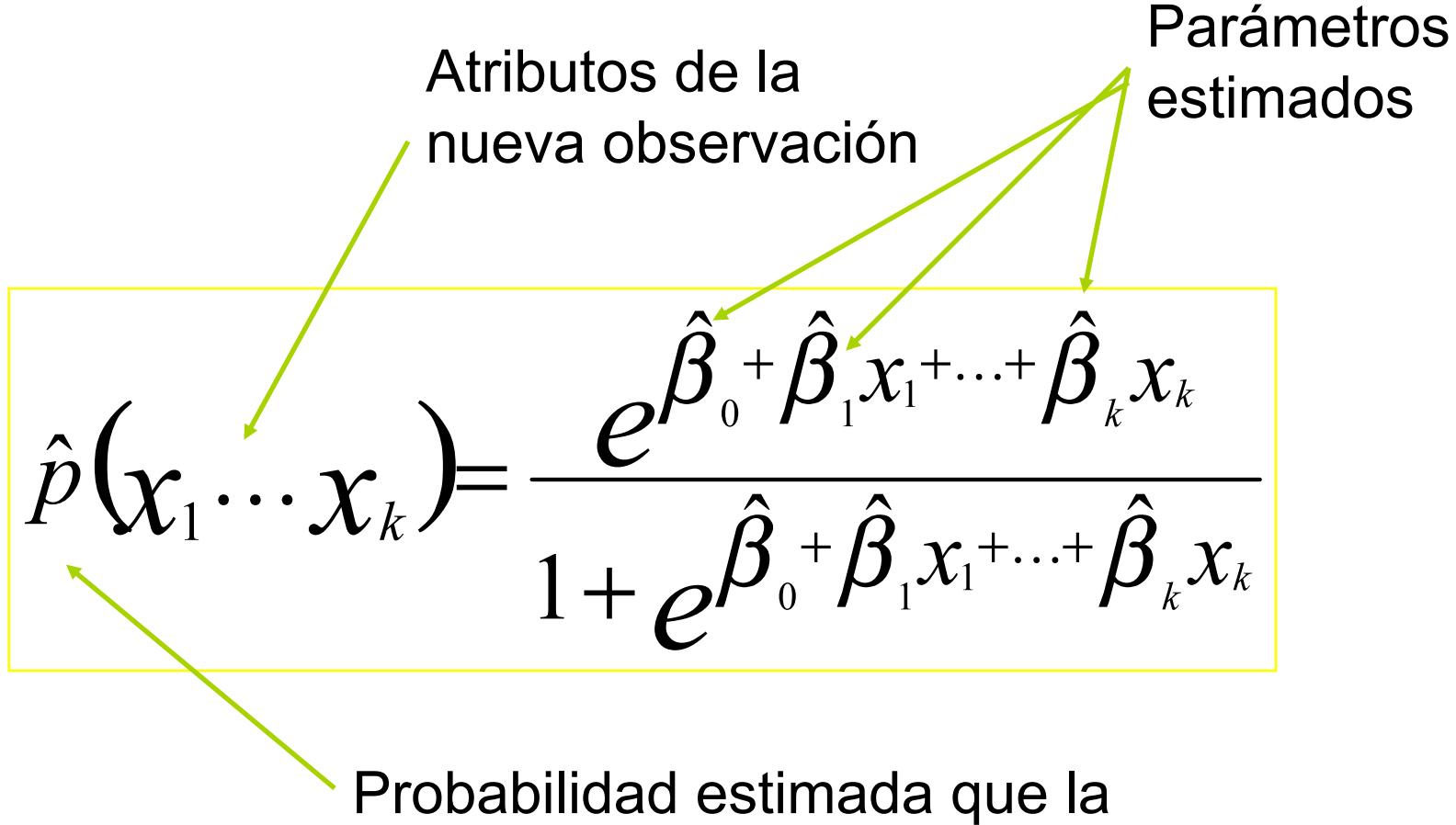

nueva observación sea 1

#### Ejemplo Regresión Logística:

Prediciendo el Sexo en base al pulso

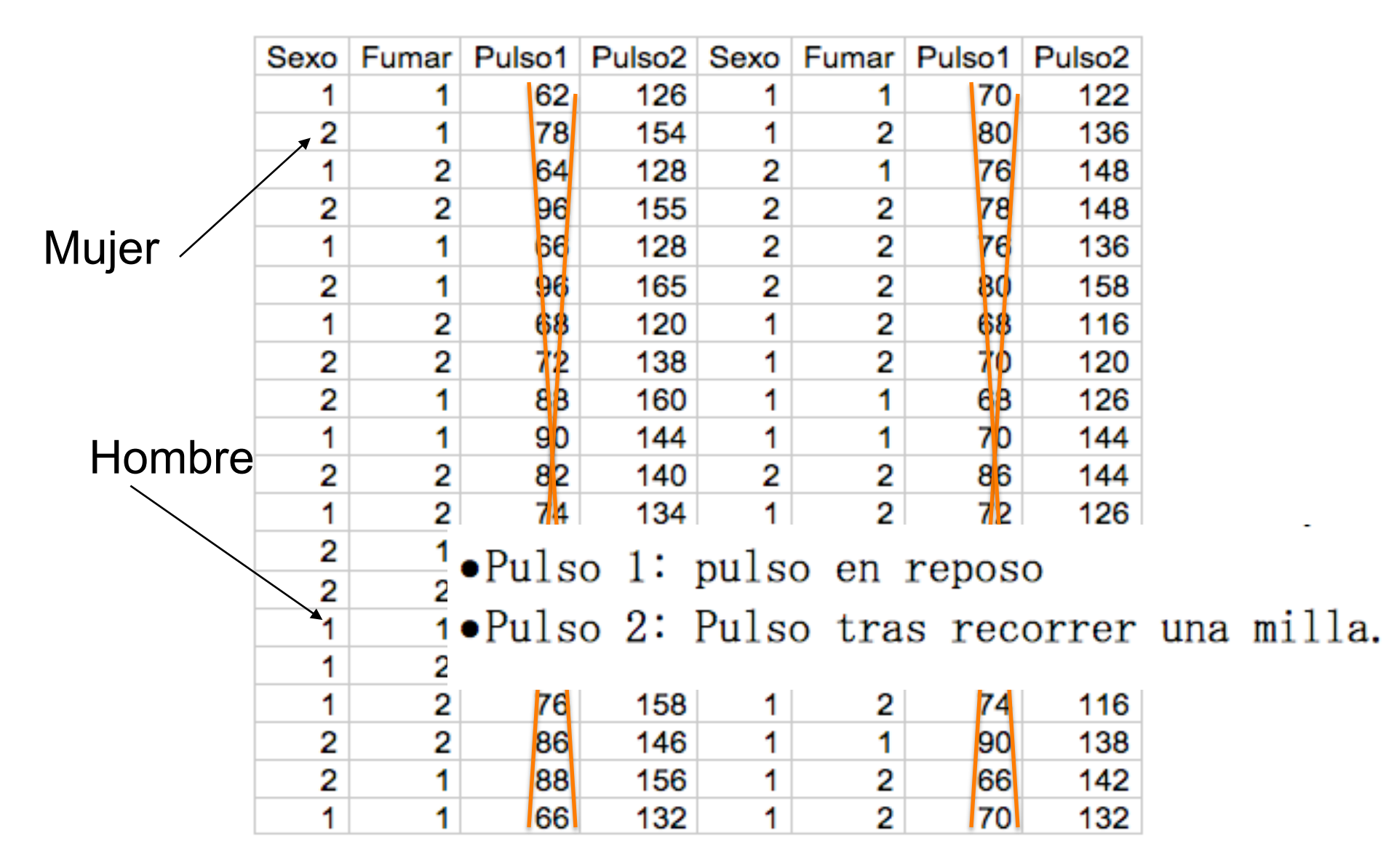

# Boxplots

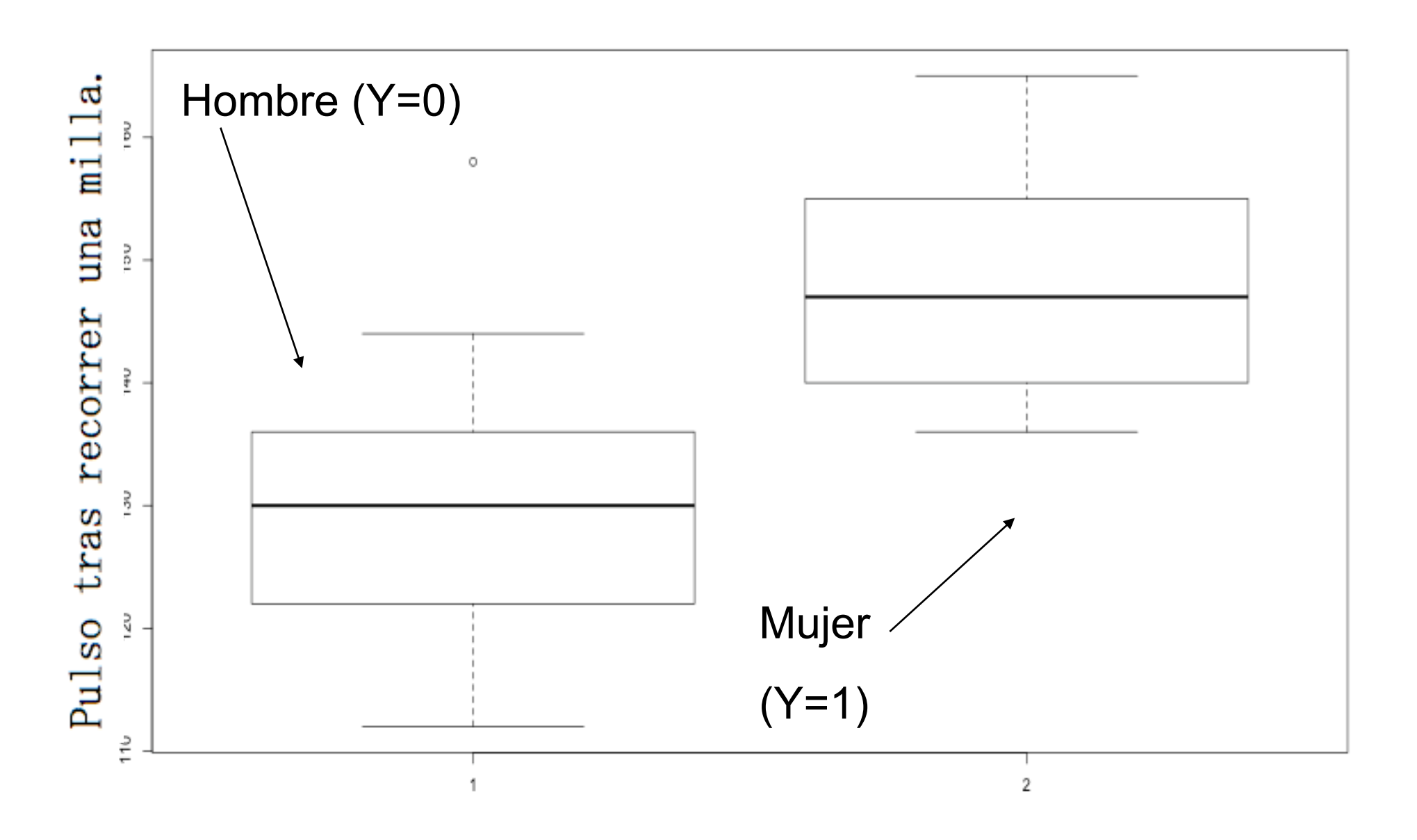

#### Ejemplo Regresión Logística:

Prediciendo el Sexo en base al pulso

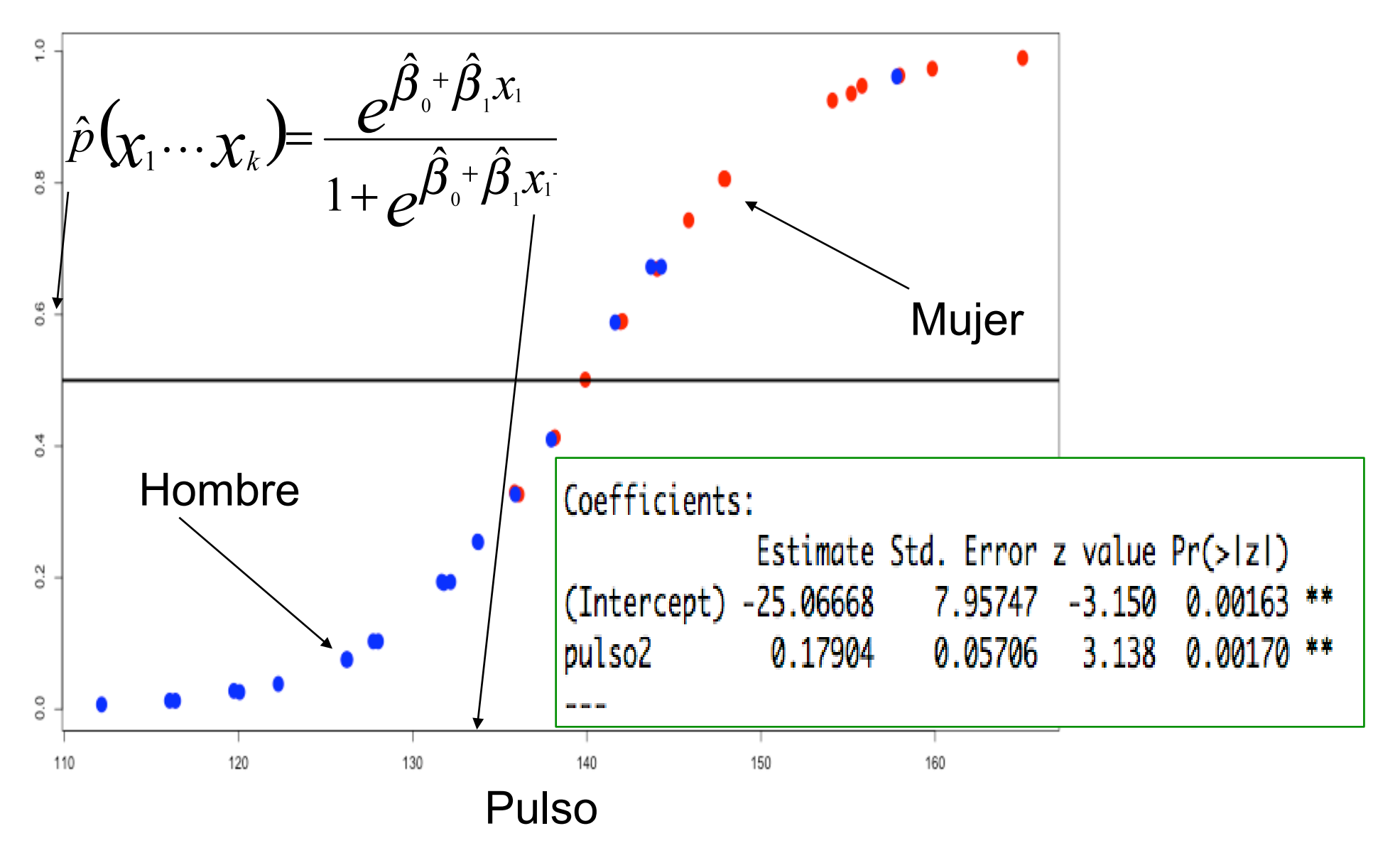

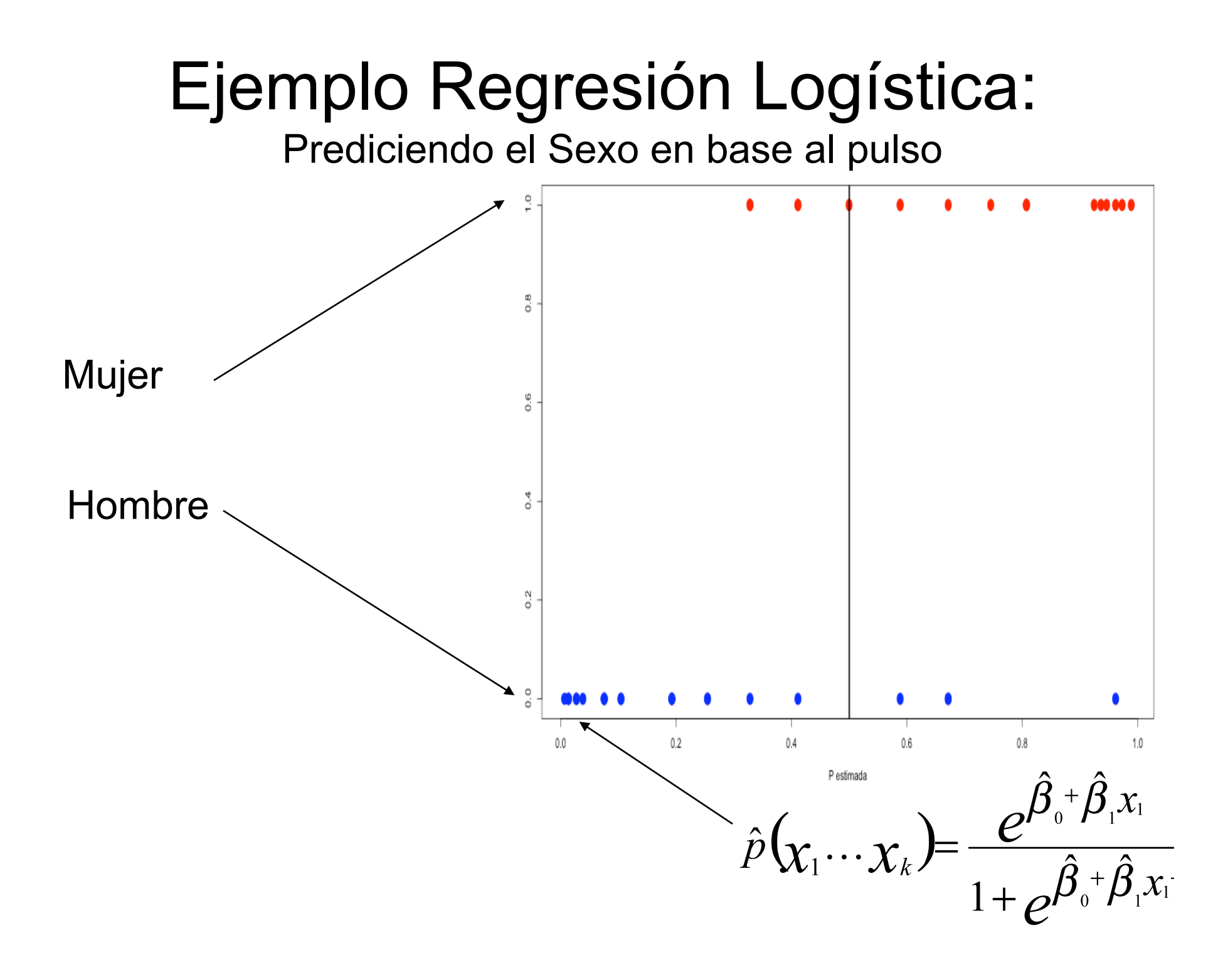

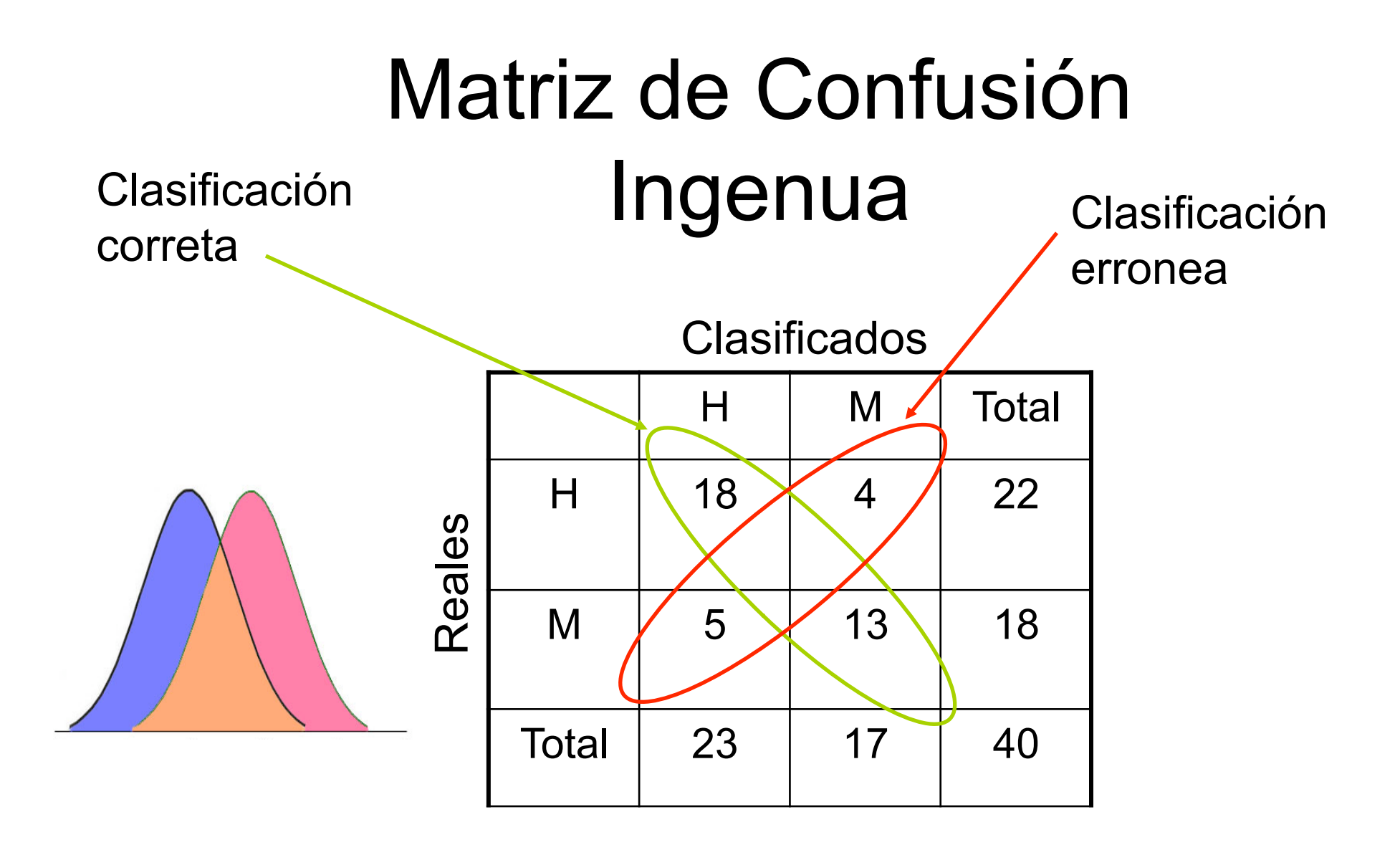

Tasa de error global =  $(5 + 4) / 40 = 0.225$ 

## CART

# C.A.R.T. (Árboles)

- Es una técnica exploratoria supervisada que permite la detección de estructuras en los datos. Permiten:
	- Clasificar observaciones.
	- Establecer reglas de decisión.
	- Resumir grandes bases de datos
	- Seleccionar variables de interés
	- Detectar interacción entre variables
	- Captar efectos no aditivos

# C.A.R.T. (Árboles): Mas especificamente

Técnica exploratoria supervisada que busca una partición ortogonal del espacio de atributos, de modo tal que en cada elemento de la partición se "ajuste" adecuadamente a la variable de interes.

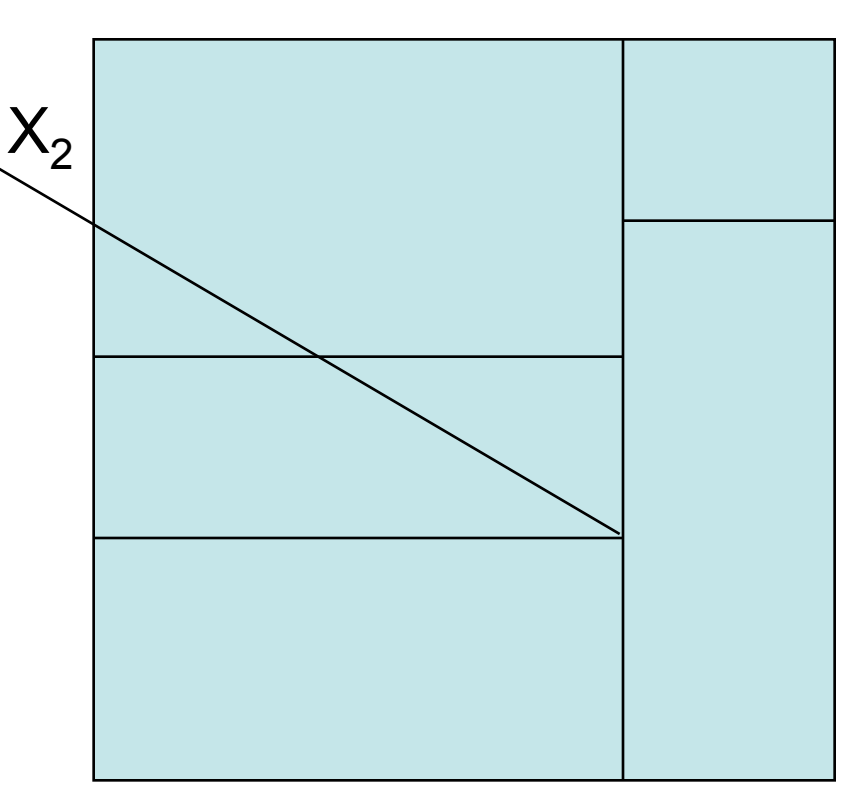

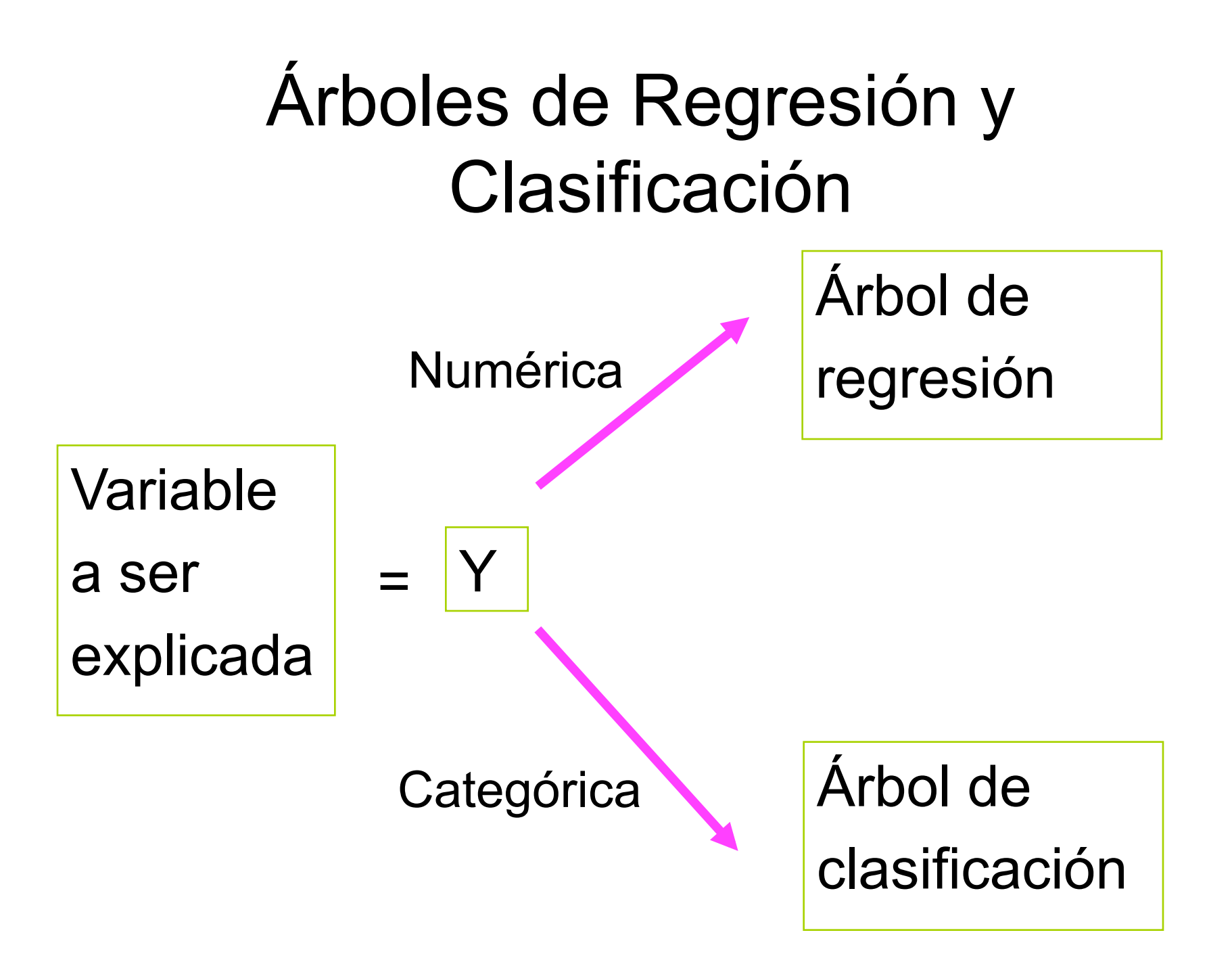

#### Estructura de un árbol de Clasificación

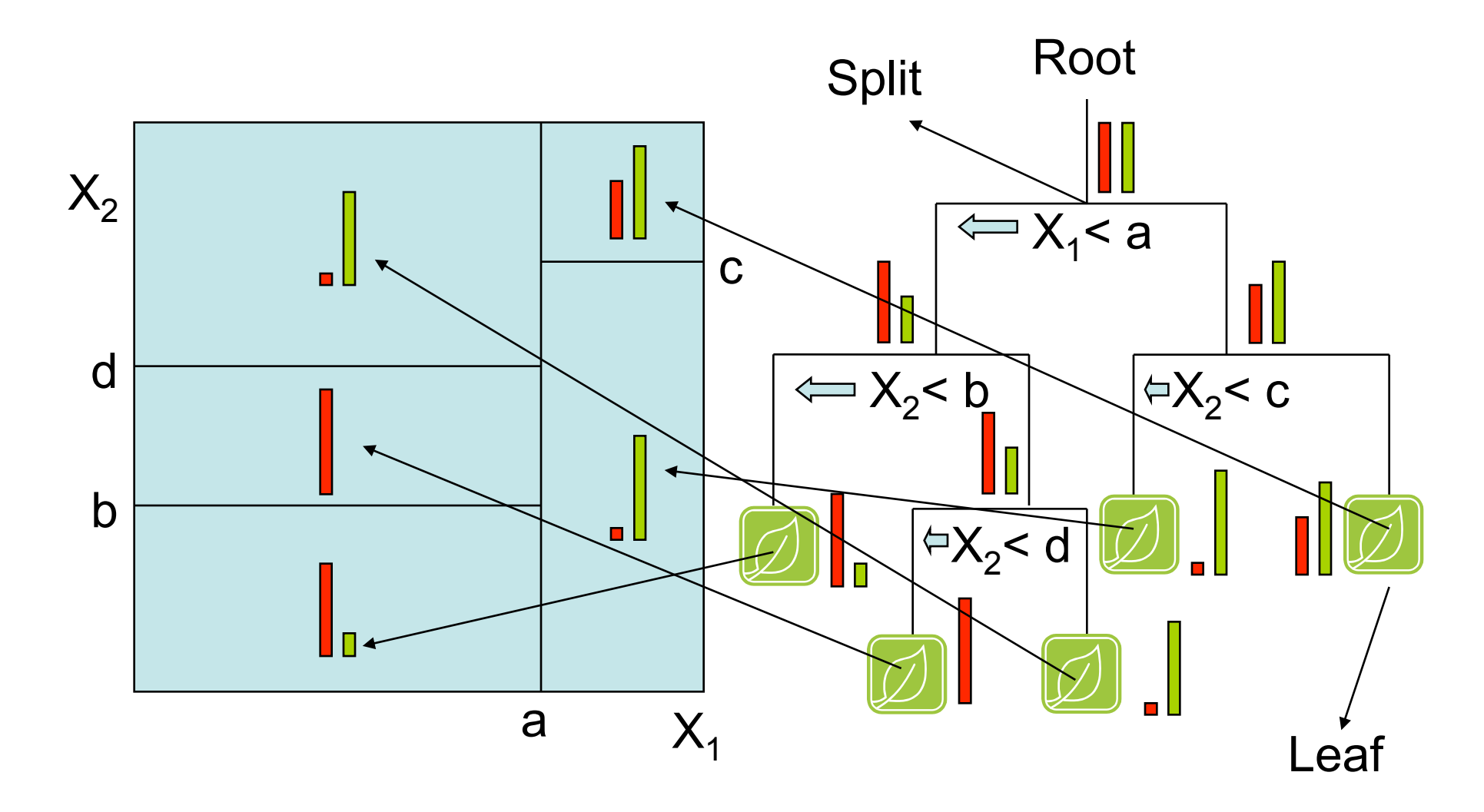

#### Medidas de desigualdad de un nodo

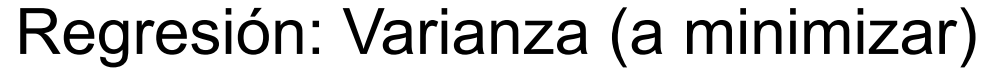

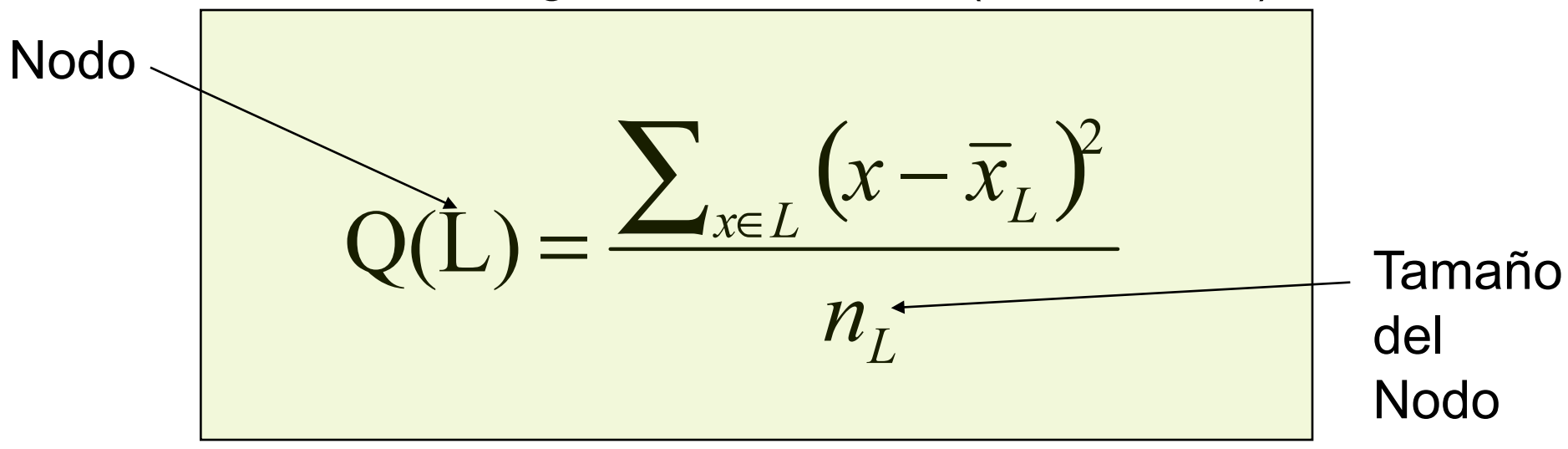

Clasificación: Entropía (a minimizar)

$$
Q(L) = -\sum_{k=1}^{K} \hat{p}_{k}^{n_{L}}(L) * Ln(\hat{p}_{k}^{n_{L}}(L))
$$

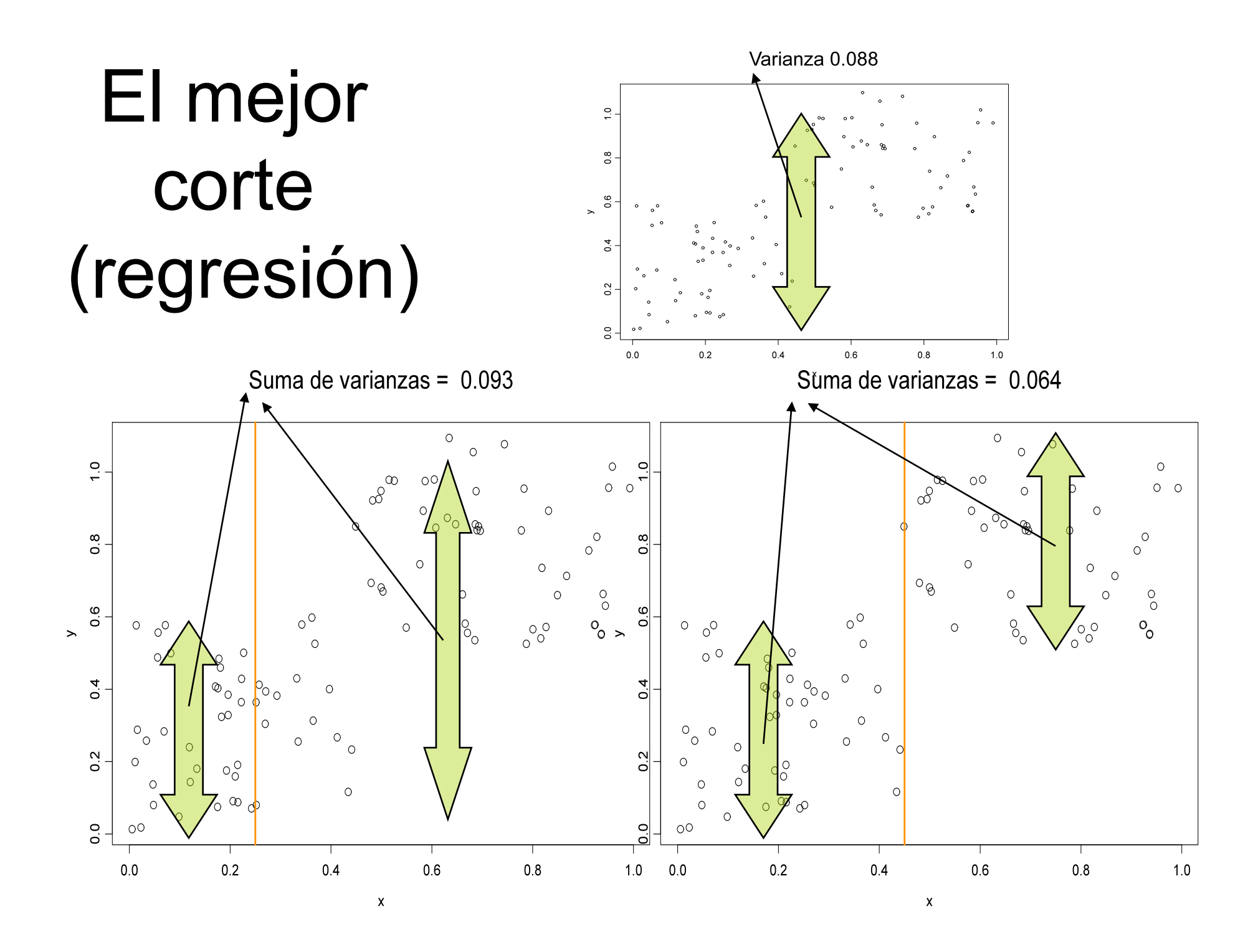

# Porque funciona la Entropía

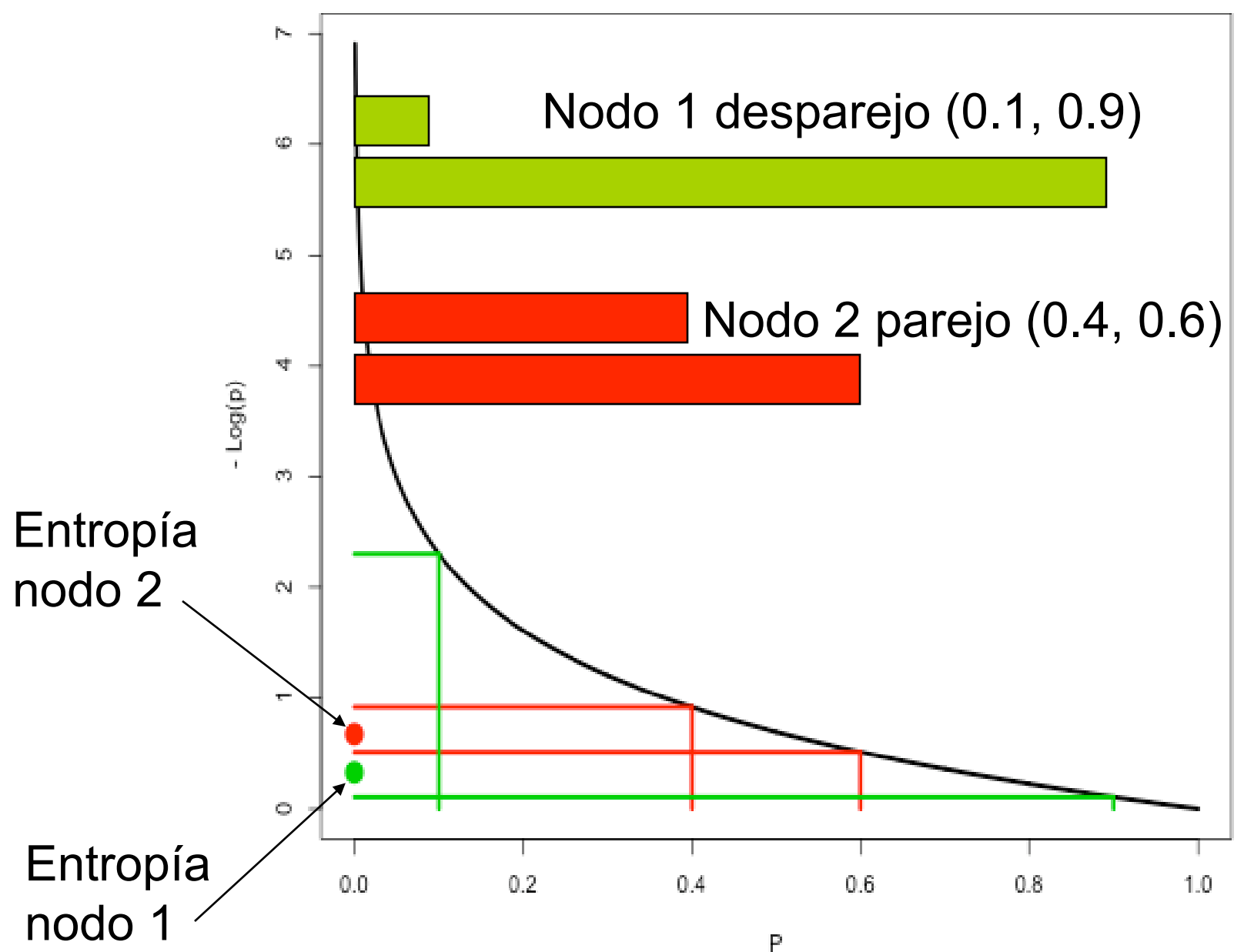

#### Ejemplo: Prediciendo el Sexo en base a "lo que se tiene en cuenta"

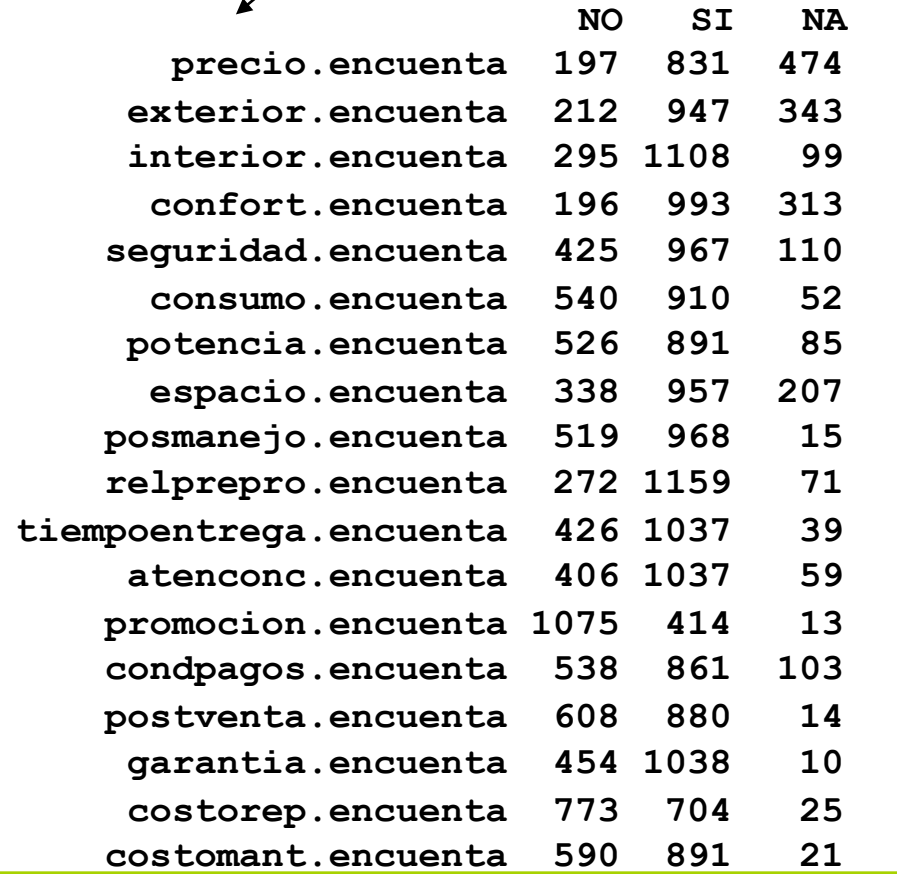

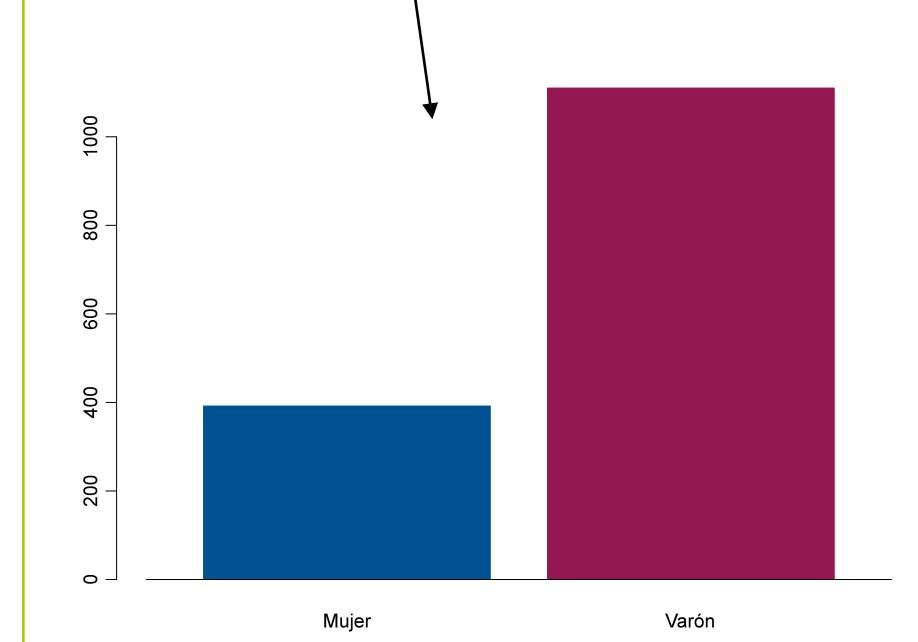

# Árbol completo

Classification tree: tree(formula = sexo  $\sim$  ., data = ENCUENTA, na.action = na.tree.replace.all) Number of terminal nodes: **147** Residual mean deviance: 0.8939 = 1211 / 1355 Misclassification error rate: **0.1964** = 295 / 1502

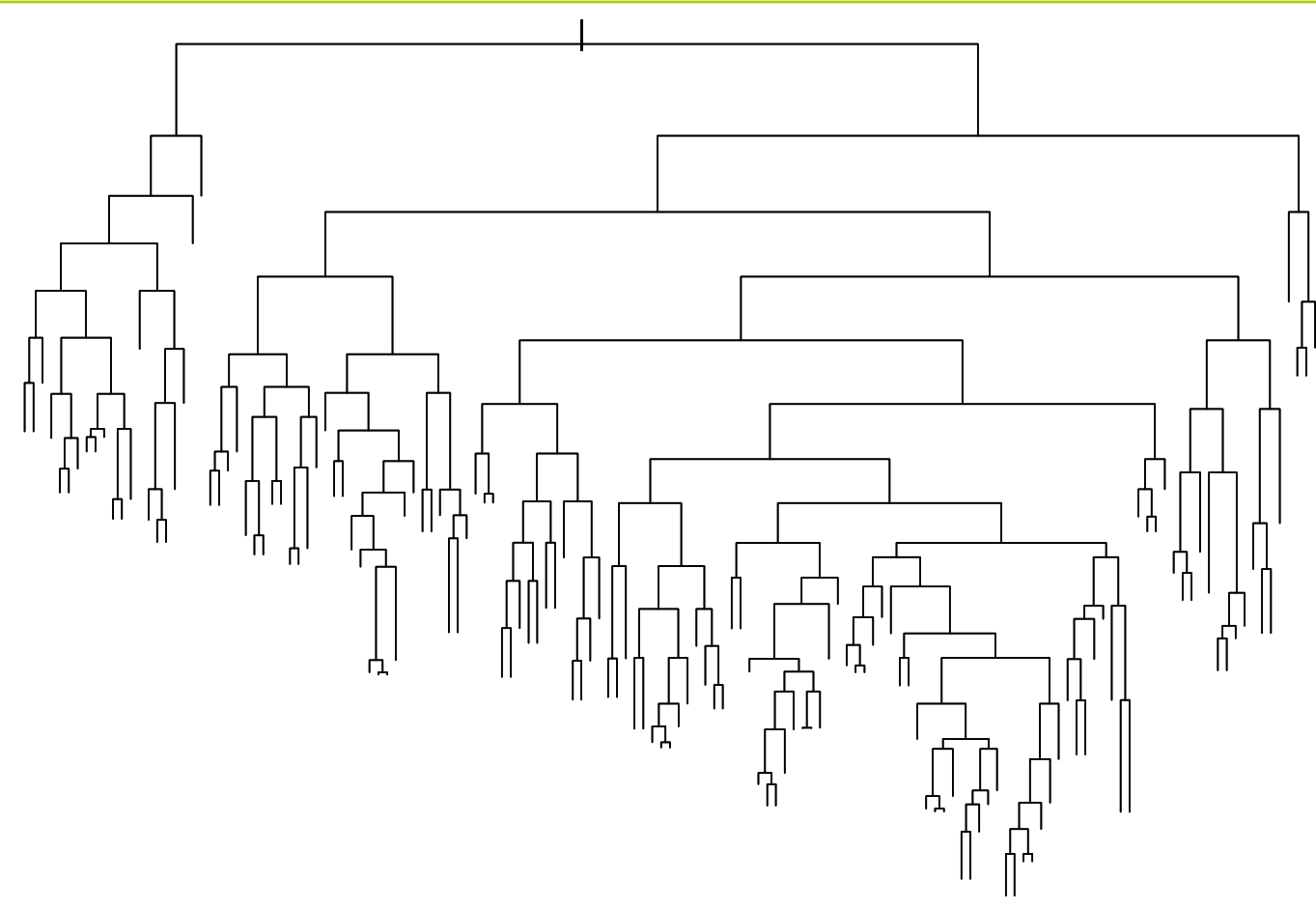

#### Una rama del árbol

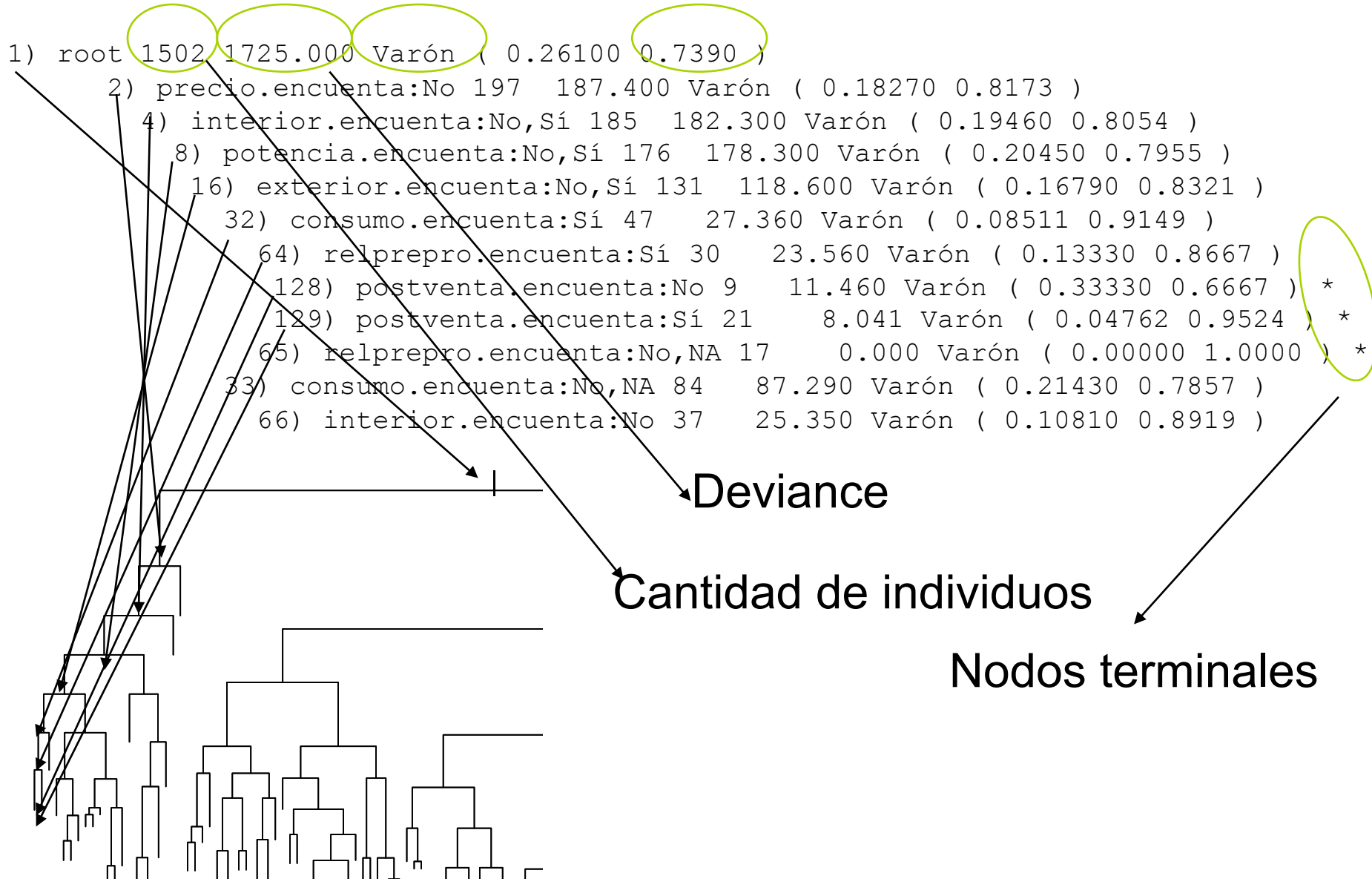

#### Poda del árbol

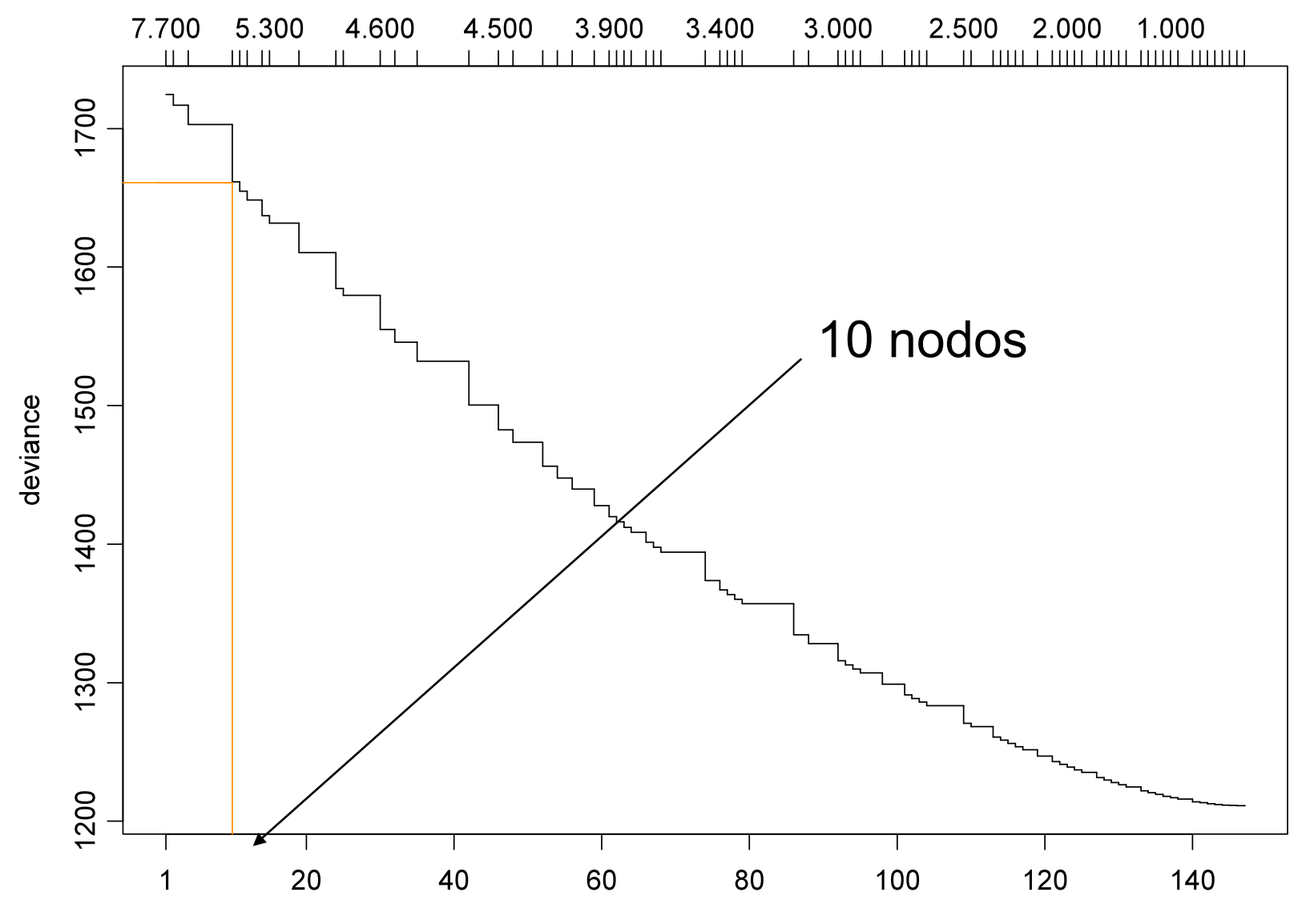

size

# Sub-árbol elegido (10 nodos)

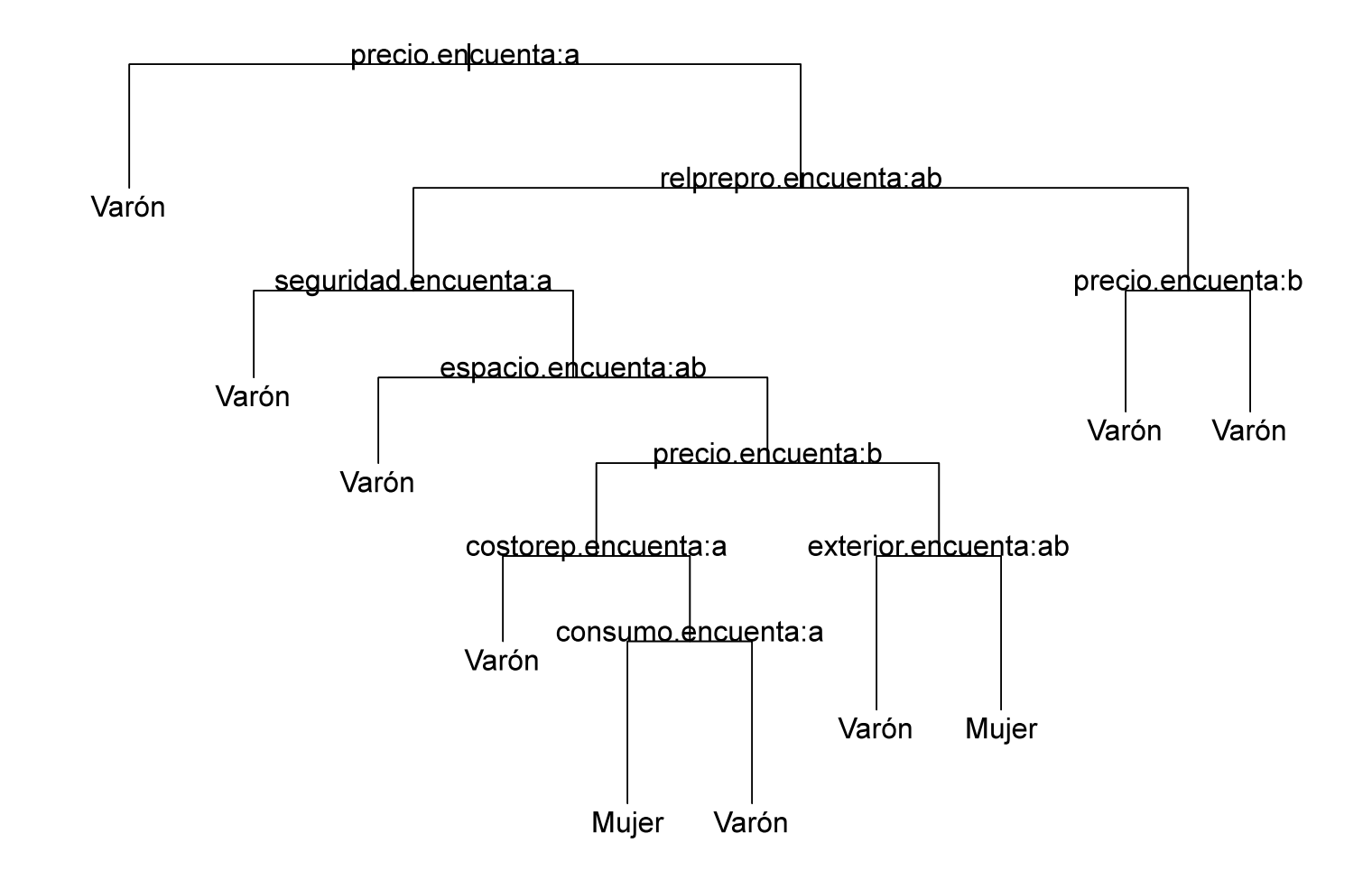

#### Sub-árbol elegido (10 nodos)

1) root 1502 1725.000 Varón ( 0.2610 0.7390 ) 2) precio.encuenta:No 197 187.400 Varón ( 0.1827 0.8173 ) \* 3) precio.encuenta:Sí,NA 1305 1530.000 Varón ( 0.2728 0.7272 ) 6) relprepro.encuenta:No,Sí 1242 1471.000 Varón ( 0.2794 0.7206 ) 12) seguridad.encuenta:No 337 364.700 Varón ( 0.2315 0.7685 ) \* 13) seguridad.encuenta:Sí,NA 905 1101.000 Varón ( 0.2972 0.7028 ) 26) espacio.encuenta:No,Sí 778 926.700 Varón ( 0.2828 0.7172 ) \* 27) espacio.encuenta:NA 127 169.400 Varón ( 0.3858 0.6142 ) 54) precio.encuenta:Sí 93 117.000 Varón ( 0.3226 0.6774 ) 108) costorep.encuenta:No 47 48.650 Varón ( 0.2128 0.7872 ) \* 109) costorep.encuenta:Sí 46 62.980 Varón ( 0.4348 0.5652 ) 218) consumo.encuenta:No 9 6.279 Mujer ( 0.8889 0.1111 ) \* 219) consumo.encuenta:Sí,NA 37 46.630 Varón ( 0.3243 0.6757 ) \* 55) precio.encuenta:NA 34 46.660 Mujer ( 0.5588 0.4412 ) 110) exterior.encuenta:No,Sí 27 37.100 Varón ( 0.4444 0.5556 ) \* 111) exterior.encuenta:NA 7 0.000 Mujer ( 1.0000 0.0000 ) \* 7) relprepro.encuenta:NA 63 51.670 Varón ( 0.1429 0.8571 ) 14) precio.encuenta:Sí 40 15.880 Varón ( 0.0500 0.9500 ) \* 15) precio.encuenta:NA 23 28.270 Varón ( 0.3043 0.6957 ) \*

#### Ejemplo de Arbol de Regresión

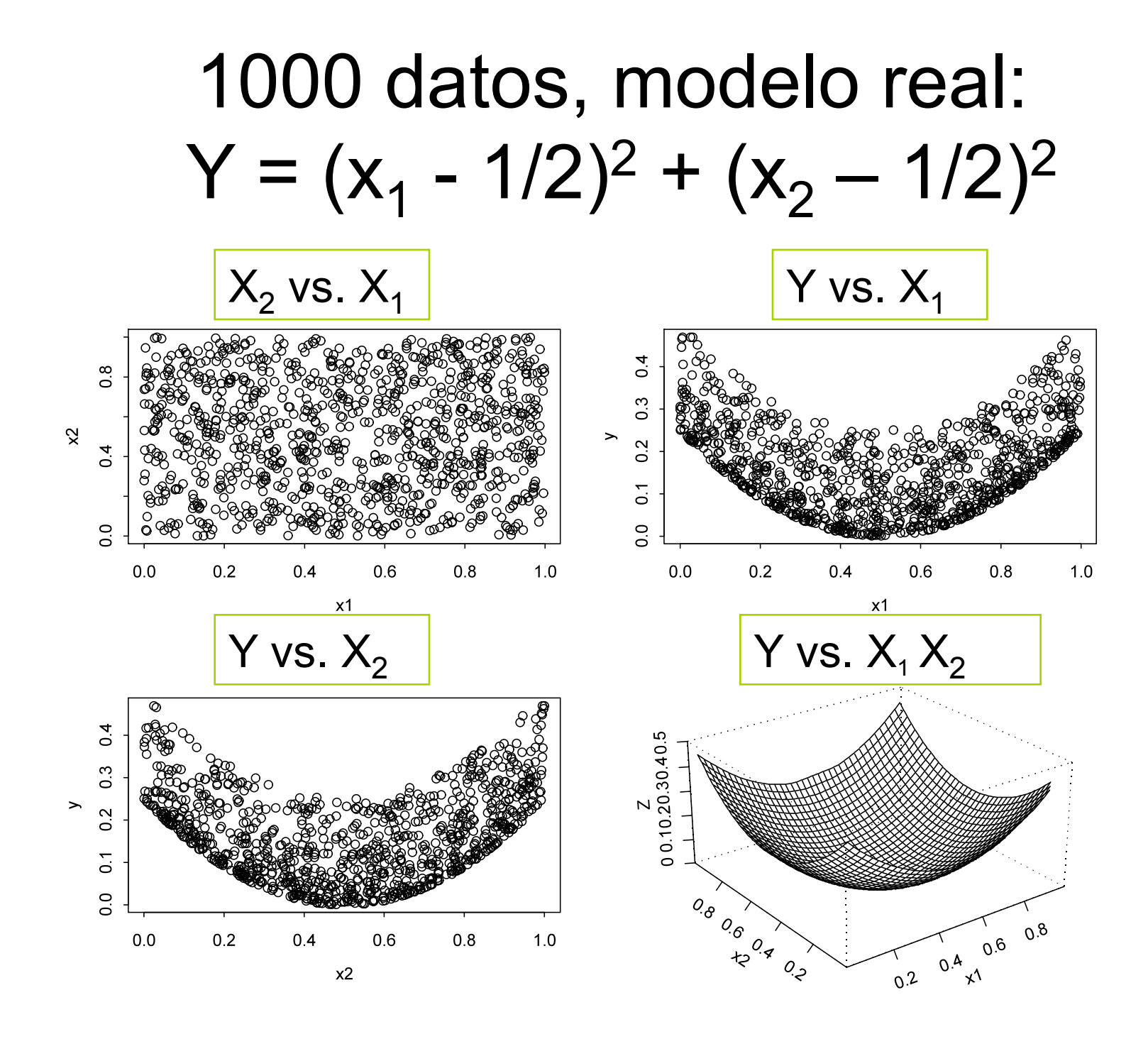

#### Ajuste lineal (erróneo)

Coefficients:

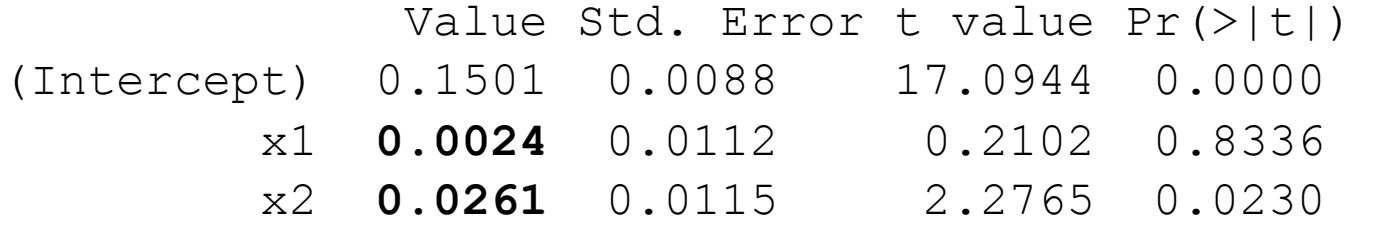

Residual standard error: 0.1029 on 997 degrees of freedom

Multiple R-Squared: **0.005226**

F-statistic: 2.619 on 2 and 997 degrees of freedom, the p-value is 0.07341

 $0.8$ 

 $1.0$ 

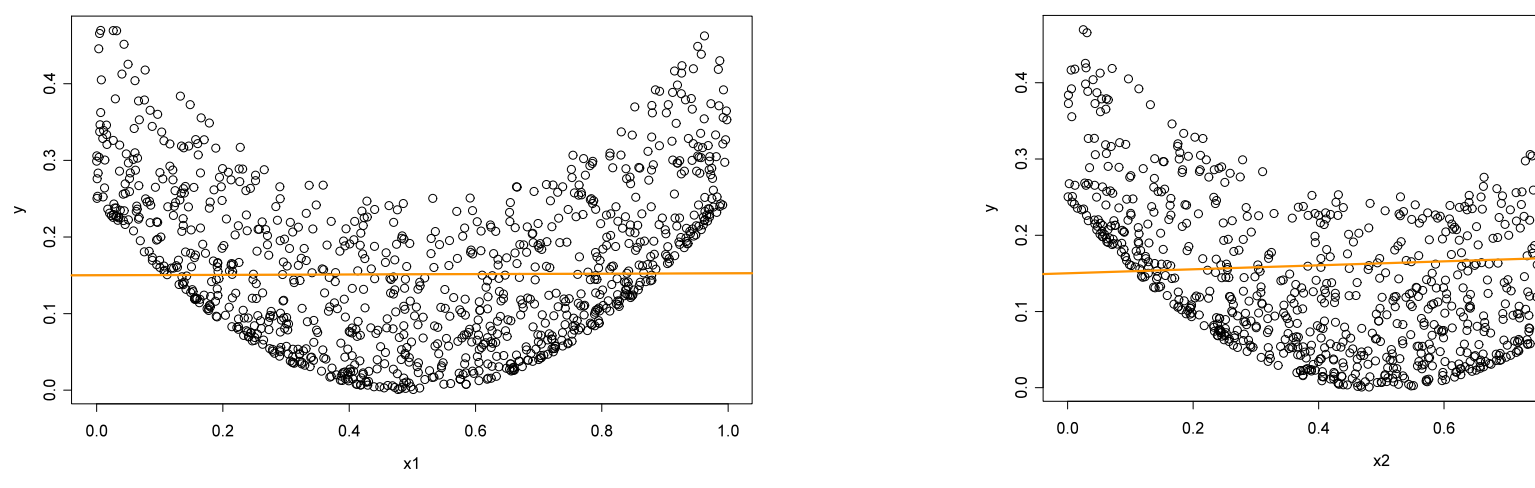

#### Curva costo-complejidad

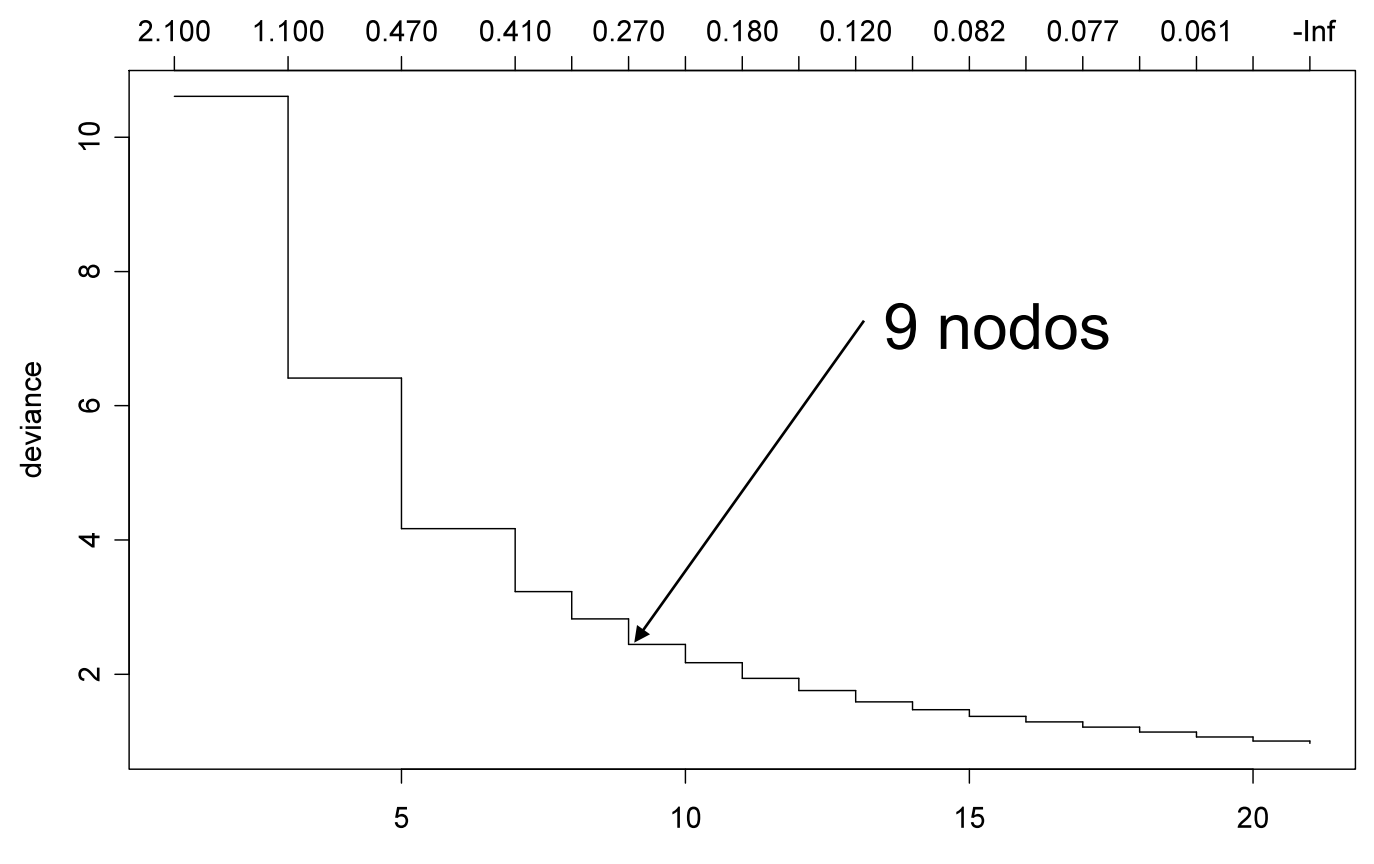

size

# Árbol (9 nodos)

1) root 1000 10.61000 0.16460 2) x2<0.79303 790 7.13900 0.14180 4) x2<0.225821 200 1.52200 0.23320 8) x1<0.174377 35 0.14700 0.33190 \* 9) x1>0.174377 165 0.96140 0.21220 18) x1<0.878404 139 0.37830 0.18790 \* 19) x1>0.878404 26 0.06003 0.34240 \* 5) x2>0.225821 590 3.38100 0.11080 10) x1<0.137237 72 0.12940 0.21920 \* 11) x1>0.137237 518 2.28900 0.09576 22) x1<0.811252 405 0.73320 0.06950 \* 23) x1>0.811252 113 0.27510 0.18990 \* 3) x2>0.79303 210 1.50900 0.25050 6) x1<0.876669 181 1.04000 0.23280 12) x1<0.200377 44 0.16540 0.31360 \* 13) x1>0.200377 137 0.49450 0.20690 \* 7) x1>0.876669 29 0.06168 0.36050 \*

#### Resultado del ajuste: Árbol de 9 nodos

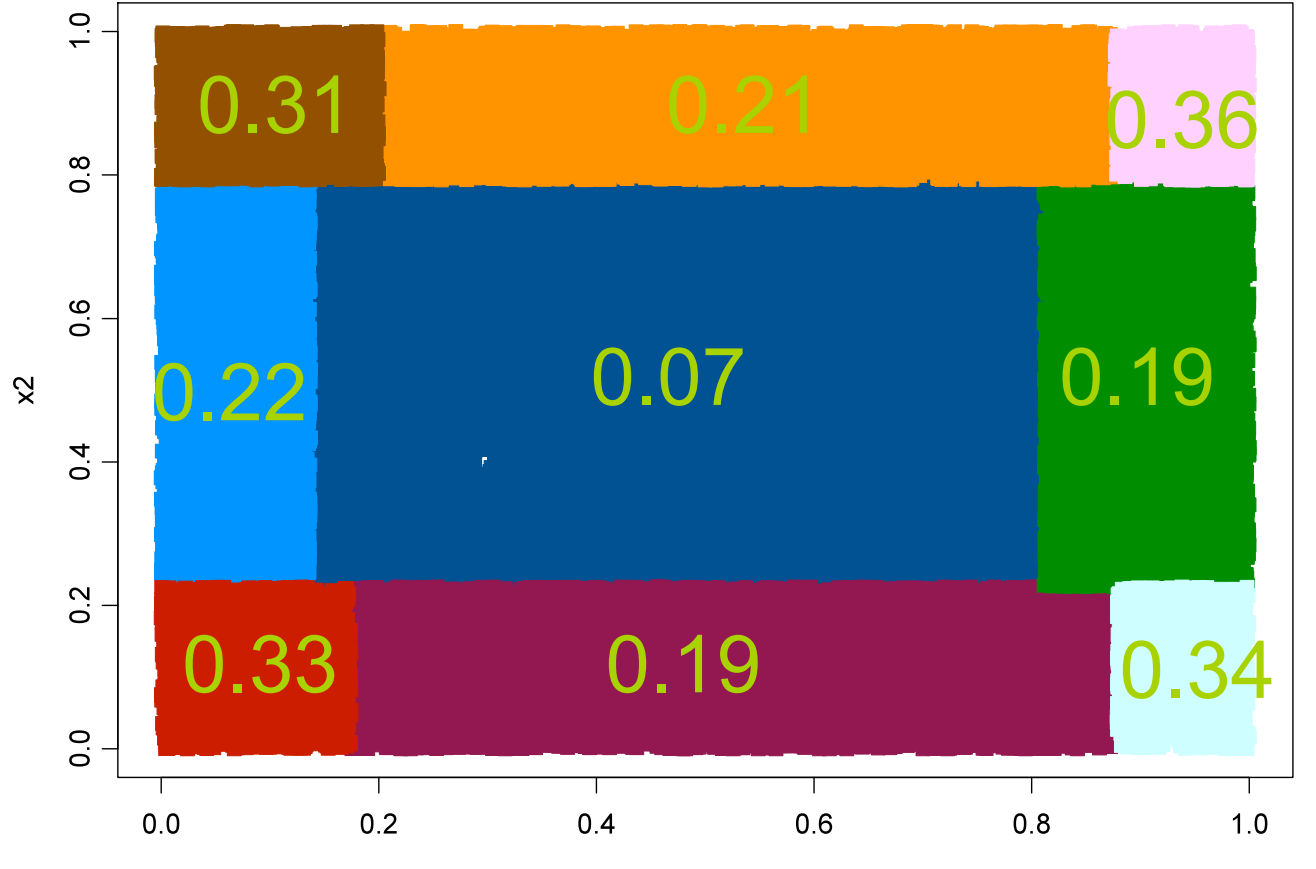

# Ejemplo 1: Pulso cardíaco

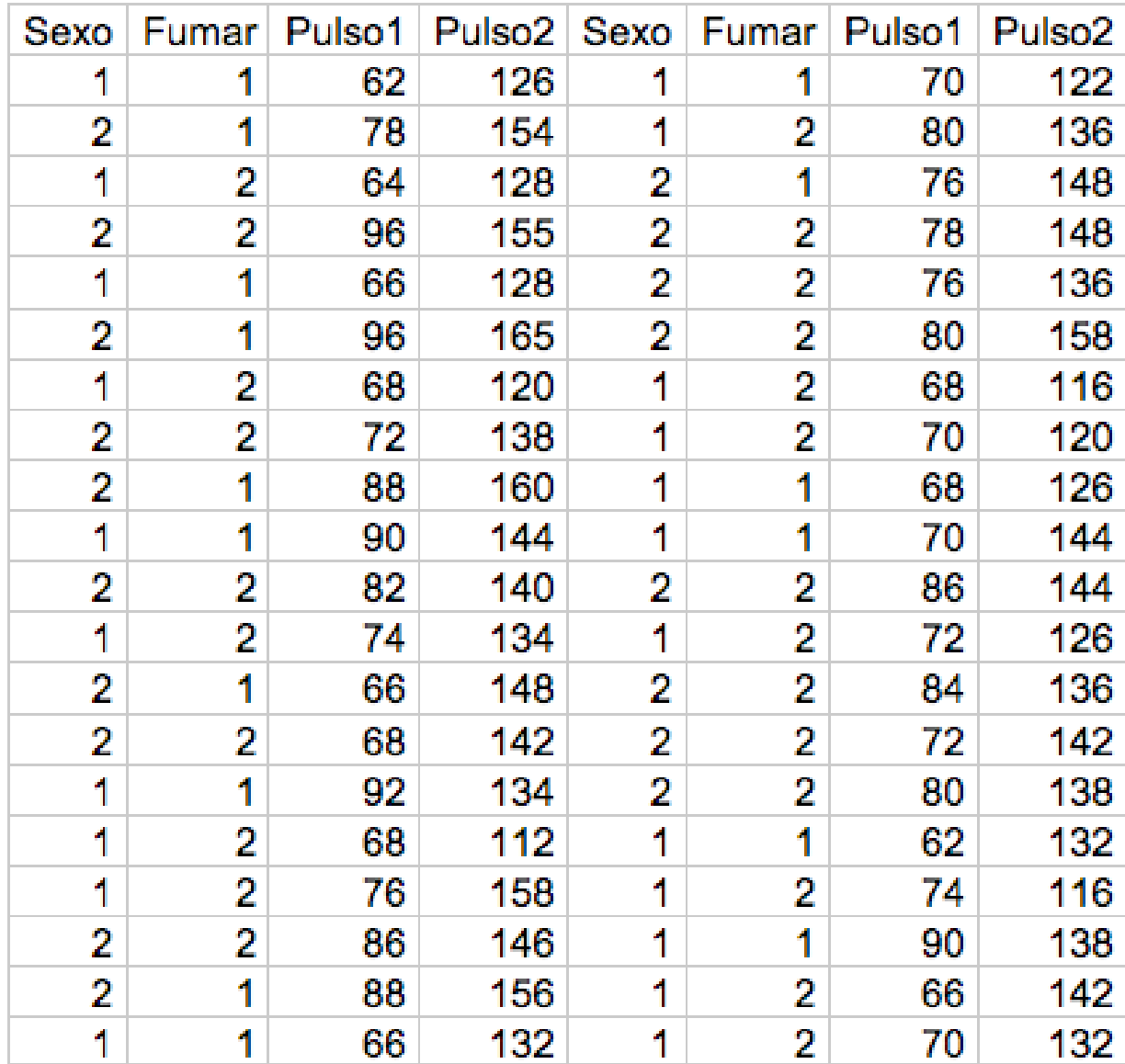

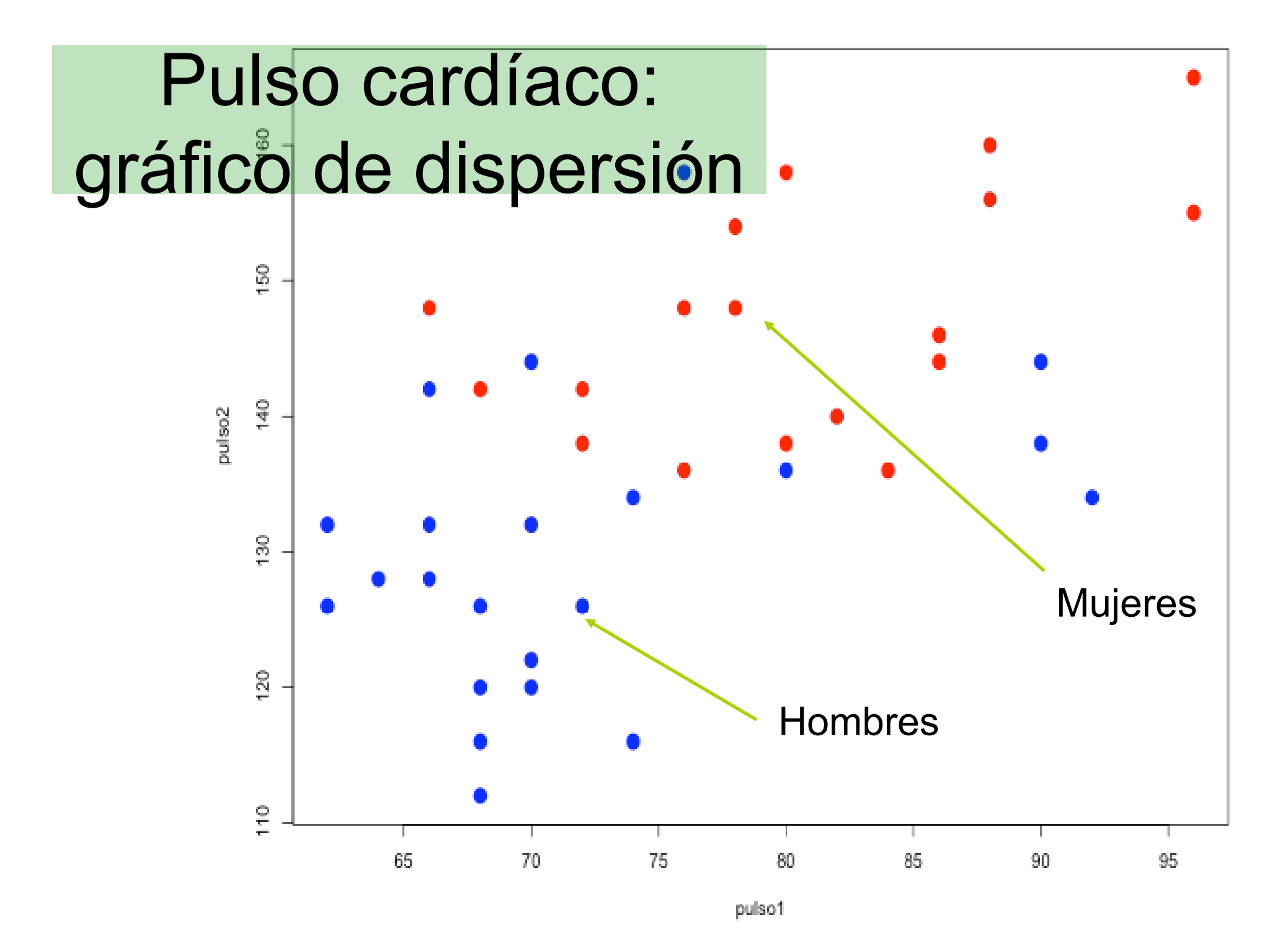

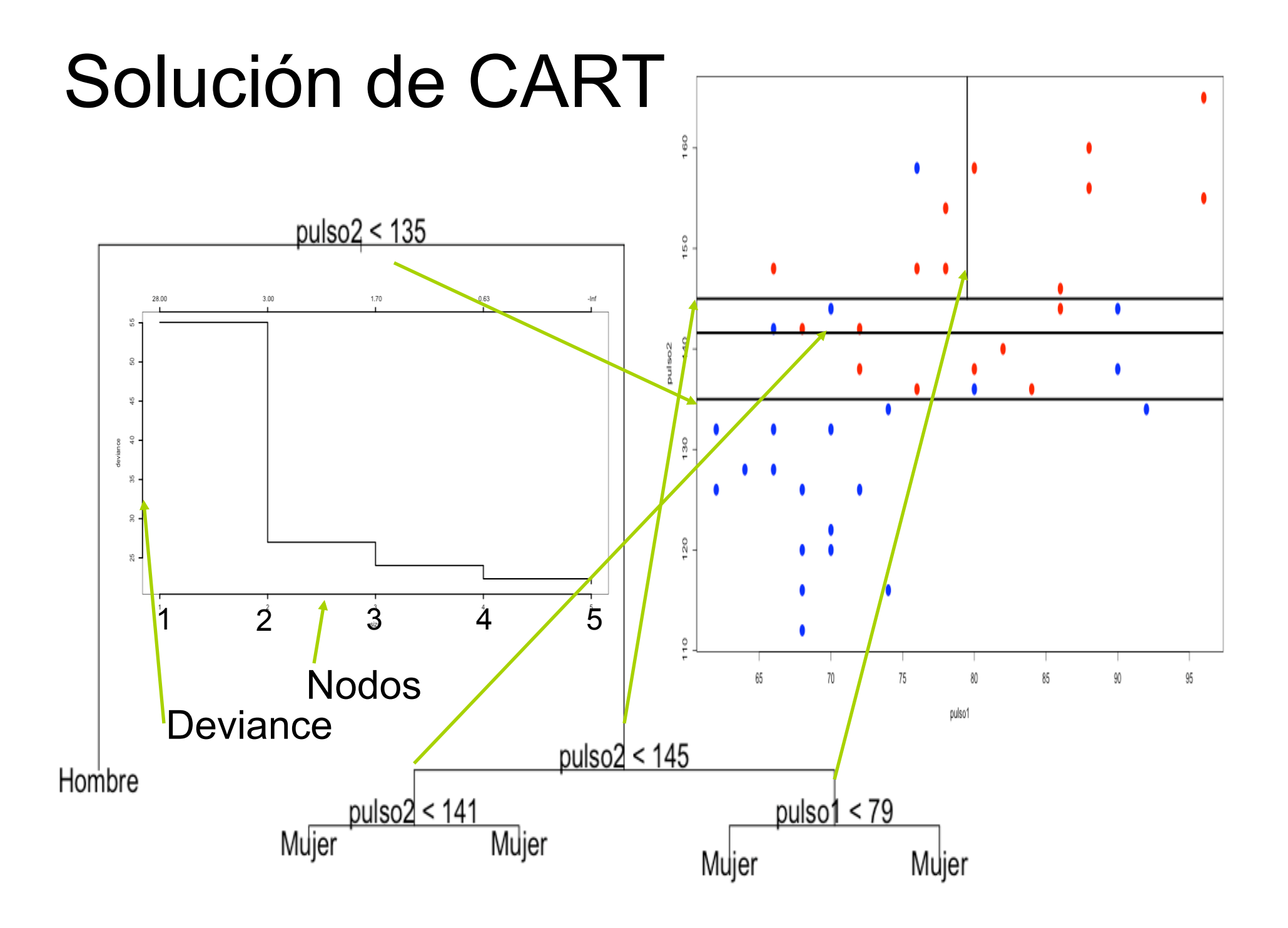

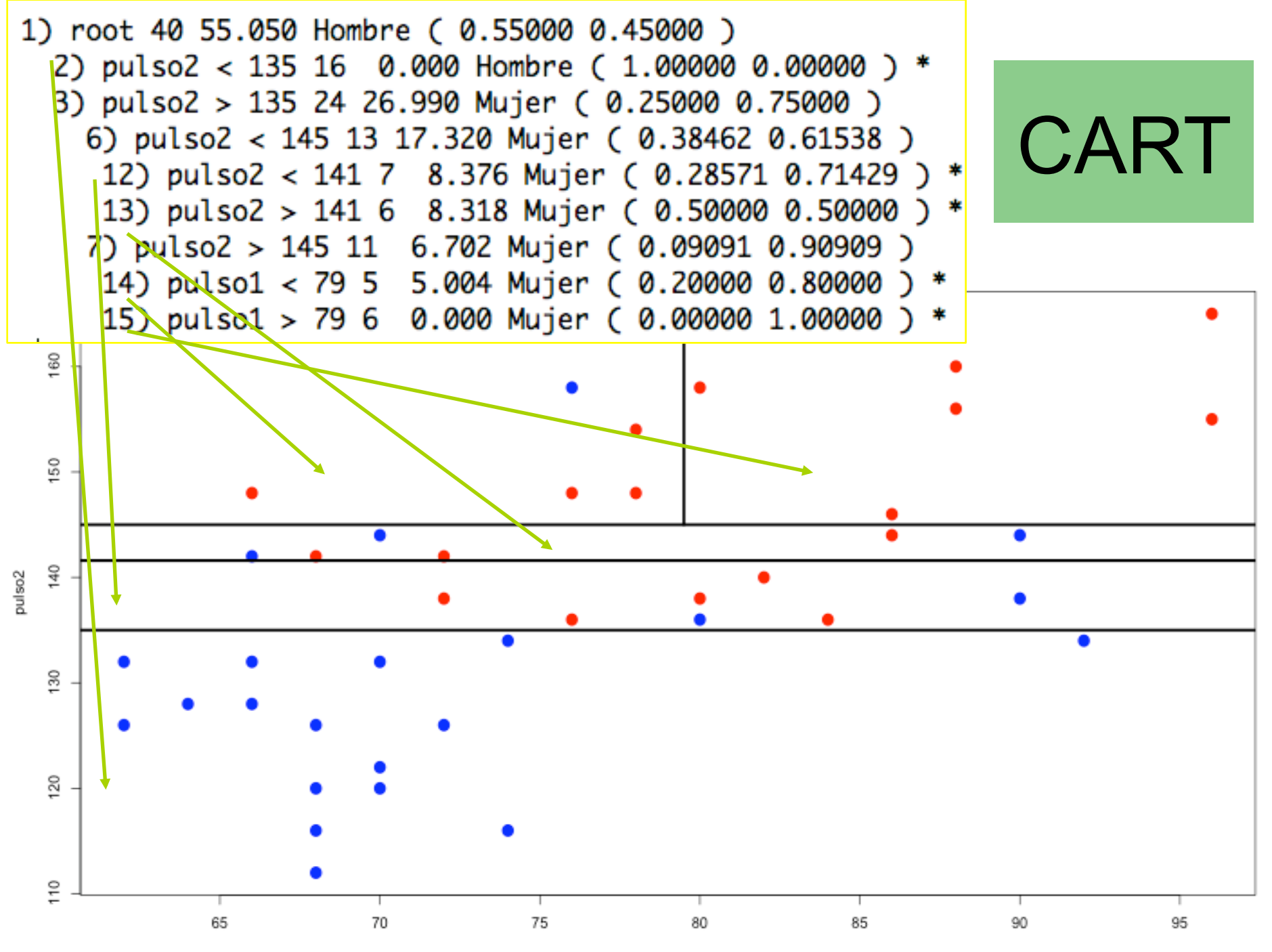

#### El Mejor Arbol

 $pulso2 < 135$ 

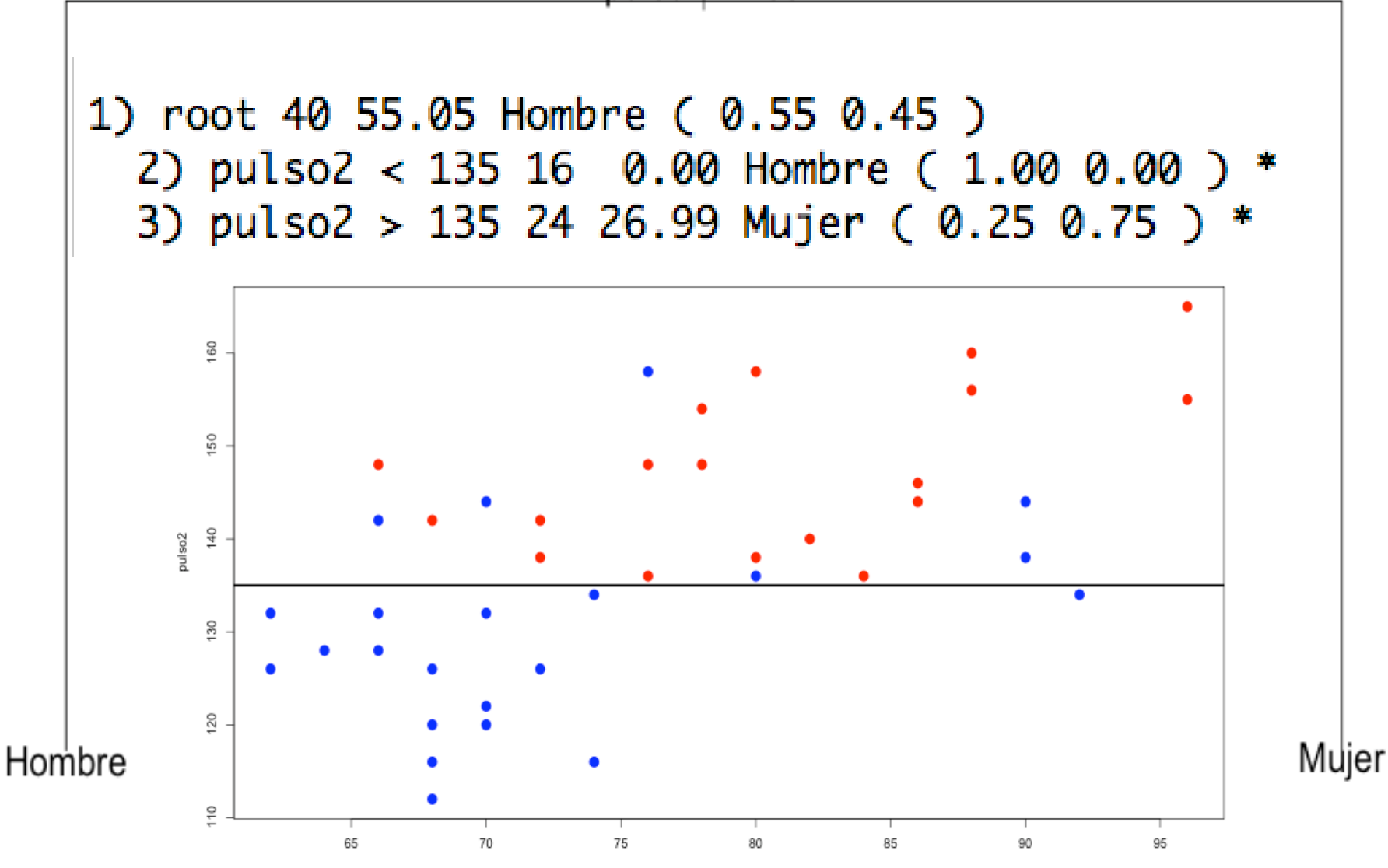

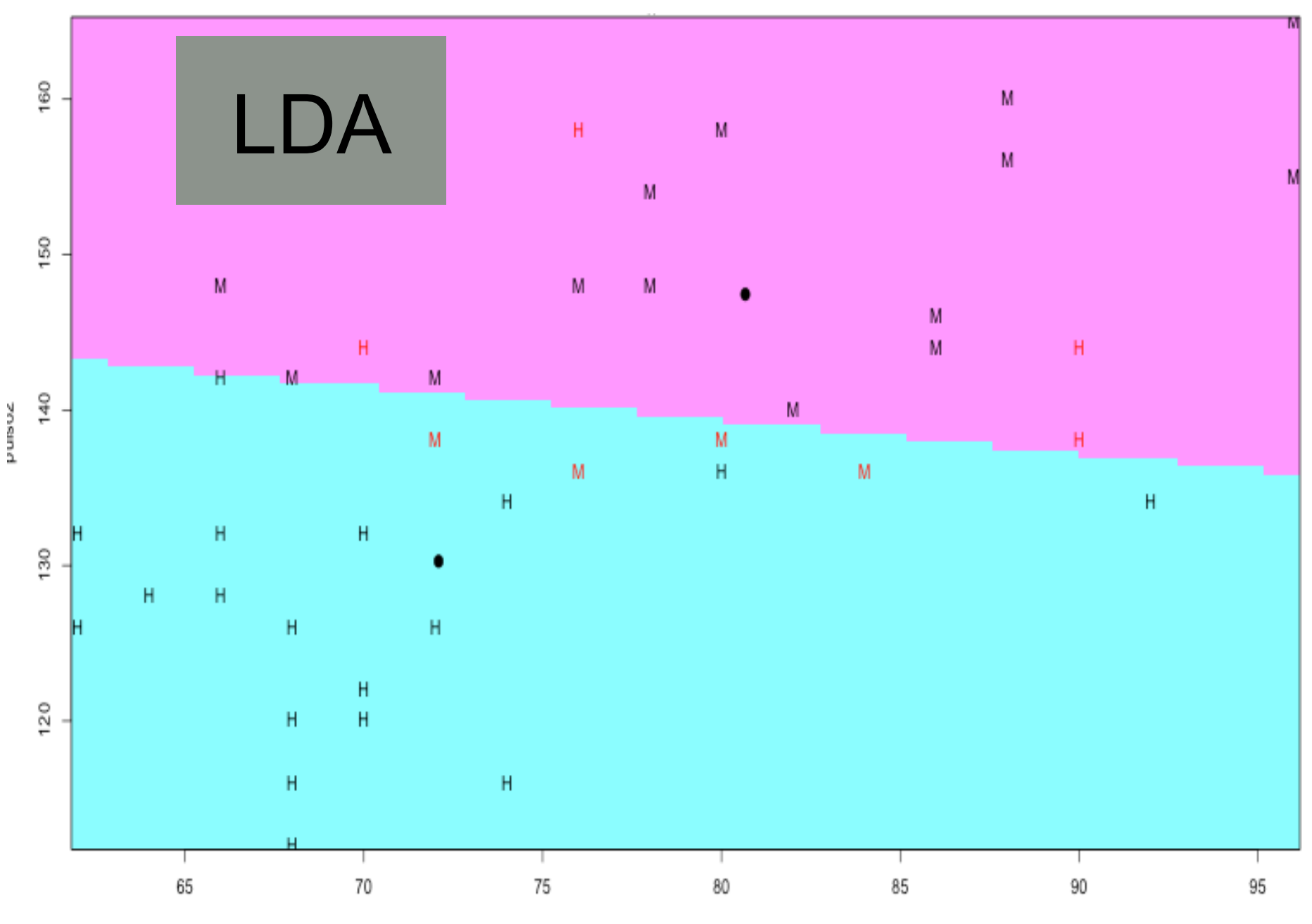

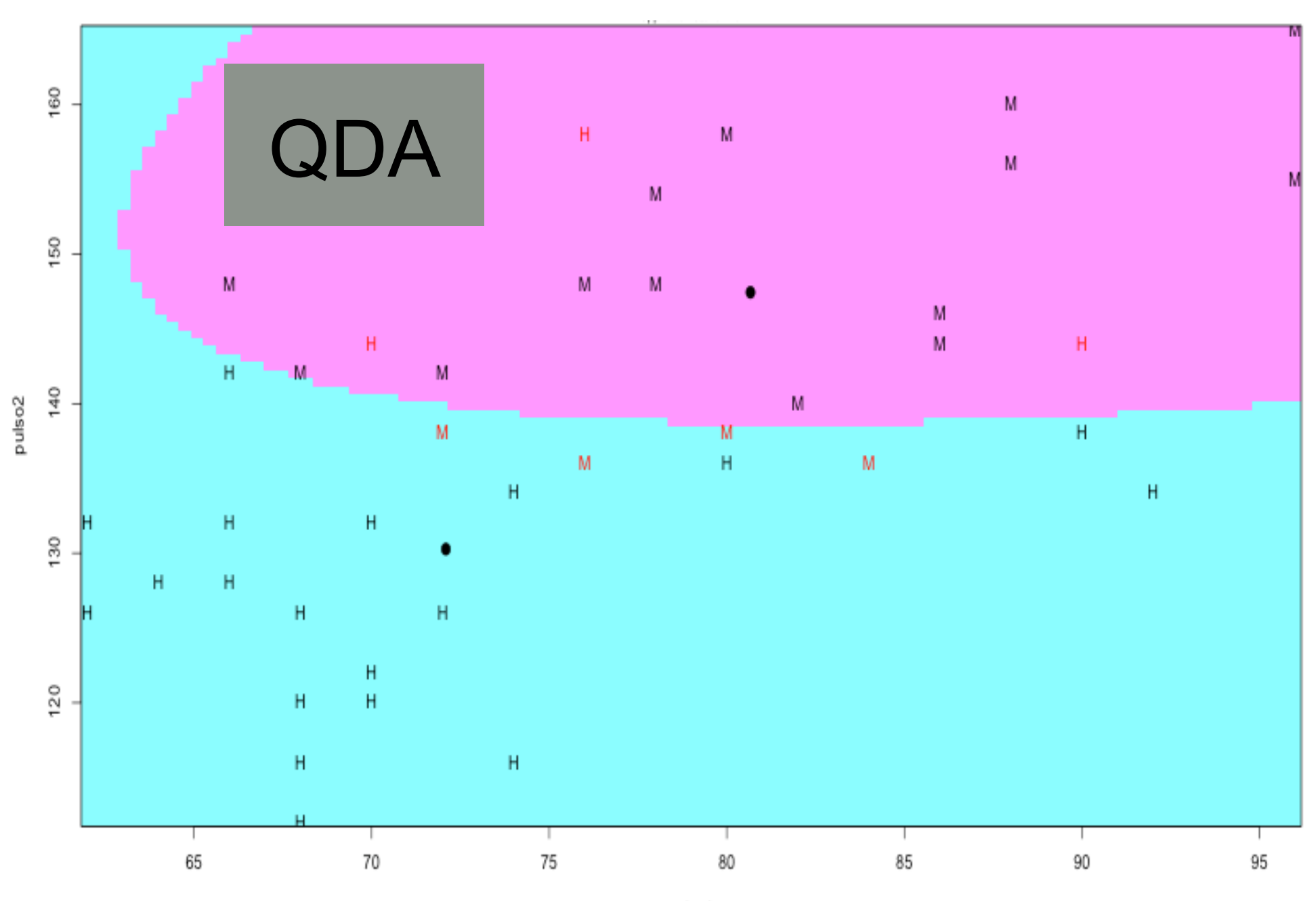

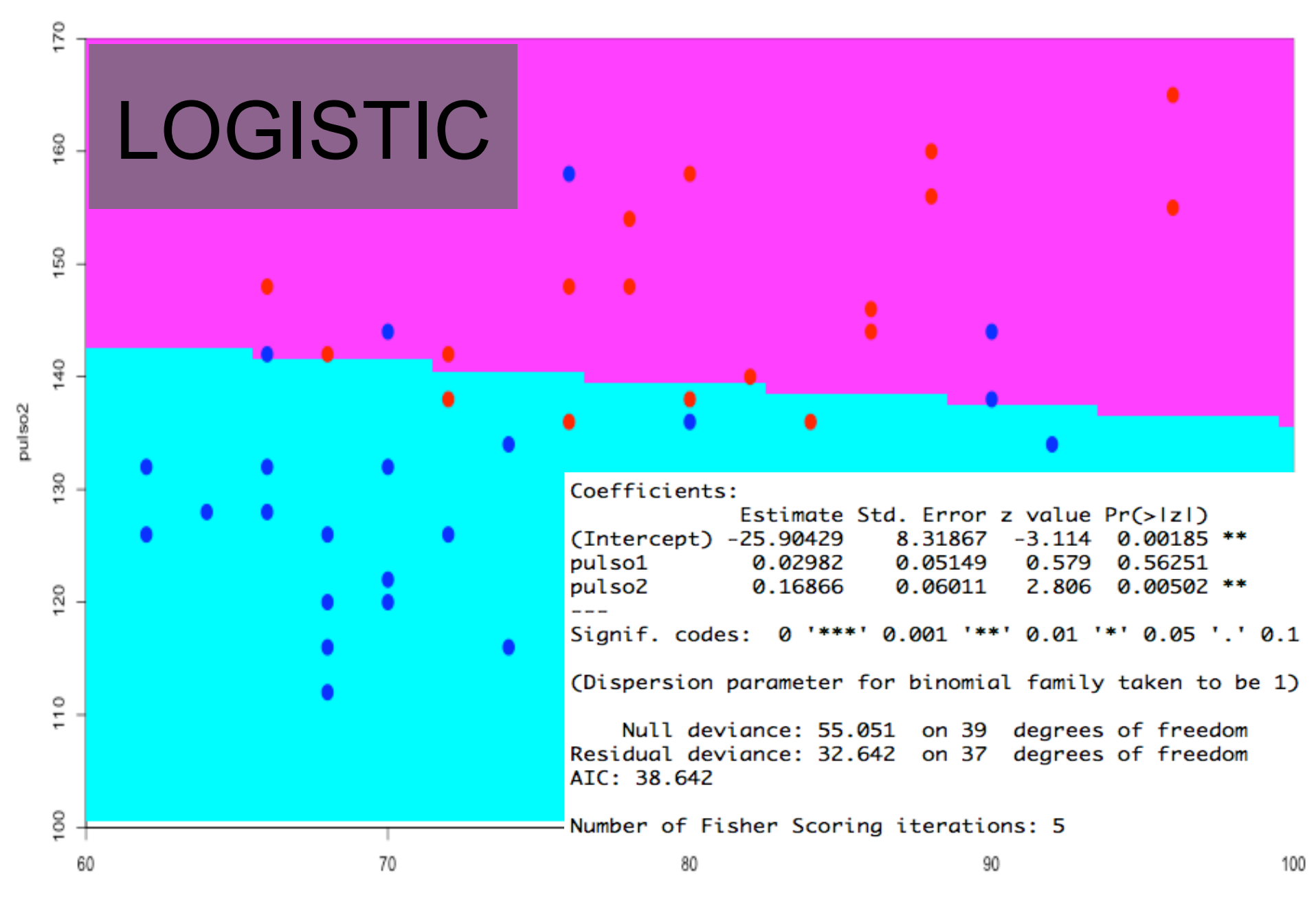